# 2023

# How to fill ITI Common Application Form (CAF)

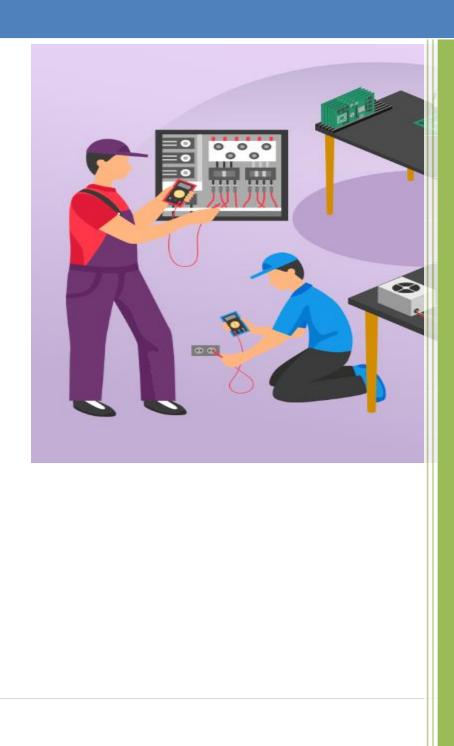

## Table of Contents

| 1.  | OVERVIEW                           | 2  |
|-----|------------------------------------|----|
|     | HOW TO GET STARTED                 |    |
|     | 2.1 NEW USER (SIGN UP)             | 3  |
|     | 2.2 EXISTING USER (LOG IN/SIGN UP) | 4  |
|     | 2.3 FORGOT PASSWORD                |    |
| 3.  | DASHBOARD                          | 6  |
|     | 3.1 APPLICATION FORM               | 7  |
|     | 3.2 CHOICE LOCKING                 | 14 |
|     | 3.3 FEES PAYMENT                   | 17 |
|     | 3.4 PRINT CAF                      |    |
| LIS | T OF FIGURES                       | 21 |

#### 1. OVERVIEW

The admission into the ITI stream is taken up by the candidates who have passed in 8<sup>th</sup> Class, failed in 10<sup>th</sup> class or have passed in the 10<sup>th</sup> grade examination from the BSE Odisha or equivalent boards such as ICSE, CBSE, etc. This admission is completely automated web based application. For applying for the ITI Course, the candidates should have a proper internet connection along with a valid mail id and an active mobile number. The **ONLINE** Common Application Form (CAF) for ITI courses is available in the website <u>www.samsodisha.gov.in</u> / <u>www.dtetodisha.gov.in</u>, which may be filled up correctly and should be submitted **ONLINE** on or before due date & time. Before filling up the application form, the candidate should keep ready the scanned copy of the colored photograph along with Caste Certificate, Income certificate, Resident Certificate for claiming any reservation documents. The size of the scanned copy of color photograph should vary between 20 KB to 100 KB with jpg/jpeg format. The candidates/parents have to read carefully the Information Brochure and User Manual before filling the ITI Common Application Form (CAF) online.

#### 2. HOW TO GET STARTED

To start using the application, enter the URL: <u>https://samsodisha.gov.in/</u> in the browser to land onto the Student Academic Management System (SAMS) as displayed in the Figure 1. Now, Click on the <u>ITI</u> available under Skill Development & Technical Education Department to enter ITI website as shown in Figure 2.

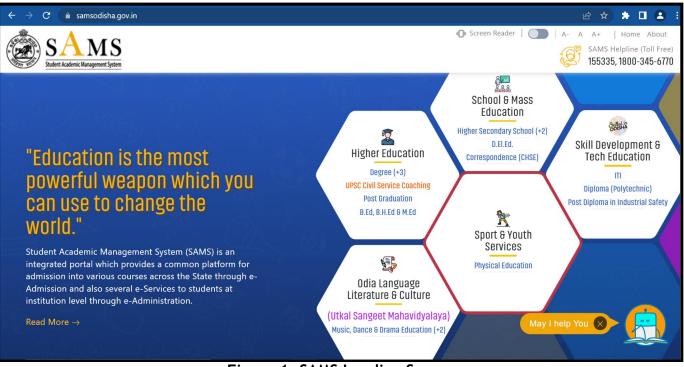

Figure 1: SAMS Landing Screen

| ← → C  ⓐ skill.samsodisha.gov.in/Website/ITI/itiHome.aspx                                                                                                    | 년 ጵ 🗯 🗖 😩 :                                                                                                    |
|----------------------------------------------------------------------------------------------------|----------------------------------------------------------------------------------------------------|
| SANS       Department of Skill Dev & Tech Education         Industrial Training Institute       About                                                                                                    | Pace FAQ SAMS Helpline (Toll Free)                                                                              |
| Meteoreta of the sequired to register herself/himself to avail different services under SAMS (e-Admission) such as online application, payments, selection, intimation, etc. The registration will be through an OTP (One Time Password) process, hence a mobile number & email is very crucial. Multiple registrations are restricted against single mobile & email.         Common Prospectus | Notices       View More         BSE(O) Equivalent Board List         Image: Advertisement on ITI Admission-2023 |
| Facts & Figures View More Reports View More                                                                                                    | Key Dates More Dates                                                                                            |

Figure 2: ITI Website Landing Page

#### 2.1 NEW USER (SIGN UP)

Referring to Figure 2, click on the link named "Student Login" to get the login page. Candidates, who are new to the portal are advised to click on the "Sign up" link to register themselves as per the below screen. To create an account, a candidate is required to provide his/her name mentioned in the 10<sup>th</sup> Certificate, a mobile number and eMail ID (This mobile number and eMail ID must be active during the entire admission process to receive any type of communication).

| SAMS<br>Student Academic Management System | Skill Development 6<br>Technical Education<br>Department |
|--------------------------------------------|----------------------------------------------------------|
|                                            | Sign Up<br>Name of the student<br>Mobile Number          |
|                                            | Email<br>GENERATE OTP<br>Back To Login                   |
| Copyright © 2023 SAMS, All Rights Reserved |                                                          |

Figure 3 Sign Up Screen

- Enter your name at the Name of the student (As in HSC/10<sup>th</sup> standard/ICSE/CBSE) in the textbox.
- Enter your active 10 digit Mobile Number for receiving SMS alert.

- Provide your valid and active Email Id for receiving the notifications.
- Click the "Generate OTP" button to send the OTP to the valid mobile number registered for activation.
- You will receive a verification code in your given Mobile number and the Email id. You need to provide the verification code to create your student account. In case, the OTP is not received within 5 minutes, then click the Resend OTP button to send the OTP again.

| Verify One Time Password(OTP) ×                                                                                                    |    |
|----------------------------------------------------------------------------------------------------|----|
| Verification code has been sent to mobile number 3517 & Email Id : ******bbubu@gmail.com.<br>In case you do not receive the OTP within 5 minutes, please click on the Resend button to receive the OTP again.<br>OTP Expires in 4:34 (s) |    |
| Enter Verification Code                                                                                                    |    |
| Password (at least 8 characters)                                                                                                    |    |
| Confirm Password                                                                                                    |    |
| Sign-Up Resend OTP Back To Login in                                                                                                    |    |
|                                                                                                    | 1. |
| Copyright © 2022 SAMS, All Rights Reserved                                                                                                    |    |

Figure 4 OTP Screen

• After entering OTP and Password, click on Sign-up and then you have been successfully registered message will display on the screen.

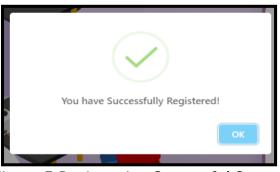

Figure 5 Registration Successful Screen

- Then, you will receive an auto-generated confirmation message sent by the system in your mobile number intimating your registered mobile number and password set.
- All the communication during e-Admission will be made through the mobile number and email address used during registration in this portal. **One mobile number and email address can't be used for multiple registrations**.

#### 2.2 EXISTING USER (LOG IN/SIGN UP)

In case if you have already registered and signed up, then login to the system using your mobile number and password as shown in the figure below:

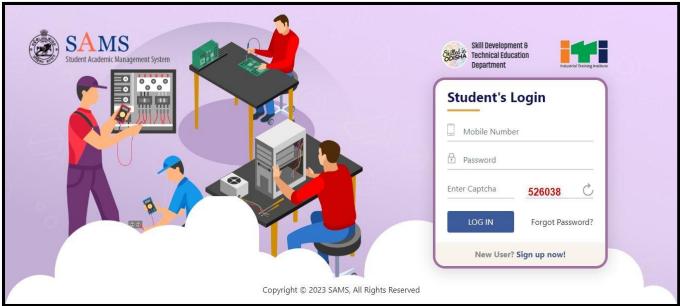

Figure 6 Existing User Screen

- To fill the application form enter the registered **Mobile Number** of the student in the textbox given.
- Enter the login **Password** of the user in the space provided followed.
- For security reasons, enter the **Captcha** displayed.
- Click the LOGIN (Existing User) button to enter the application and access it.

#### 2.3 FORGOT PASSWORD

In case you have forgotten the login password, then click the **Forgot Password** link in **Figure 6**. This will redirect you to **Figure 7** wherein on entering the **Mobile Number** and **Email id** (as registered), click the **GENERATE OTP** button as highlighted.

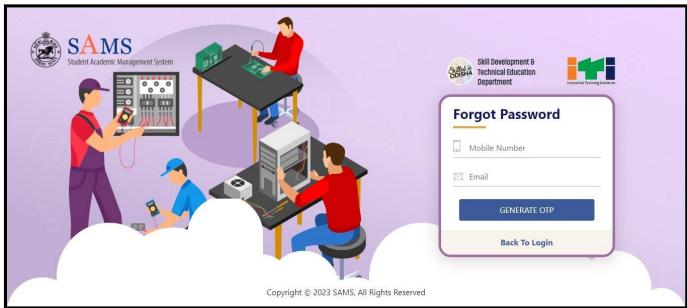

Figure 7 Forgot Password Screen

A verification code will be sent to the respective mobile number and mail id.

Referring to Figure 8:

- Enter the Verification Code received in the textbox given. {Please Note: If you don't receive the OTP within 5 minutes, then click the Resend option to send the OTP again.}
- Enter the **Password** that includes Upper case, lower case, numbers and special characters of at least 8 characters length in the textbox.
- Re-enter the Password for **confirmation**.
- Click on the **Submit** button.
- Thus, the password is changed successfully and the new password is activated which can be used for login purpose.

|     | Verify One Time Password(OTP) ×                                                                                                    | 1  |
|-----|----------------------------------------------------------------------------------------------------|----|
|     | Verification code has been sent to mobile number *******0351 & Email Id : ******osh57@gmail.com.<br>In case you do not receive the OTP within 5 minutes, please click on the Resend button to receive the OTP again.<br>OTP Expires in 4:55 (s) |    |
| J   | Enter Verification Code     Password (at least 8 characters)                                                                                                    | 51 |
| • • | Confirm Password                                                                                                    | T  |
|     | Submit Resend Back To Login                                                                                                    |    |

Figure 8 Forgot Password OTP Screen

• An auto-generated message is sent to your mobile number confirming that your password is changed successfully with the new password updated.

#### 3. DASHBOARD

On successful **Sign In** with your registered mobile number and password, you land onto the following SAMS ITI dashboard, refer Figure 9, displaying the list of important menus in the left column along with the important announcements and Dateline for the online activities with respect to admission.

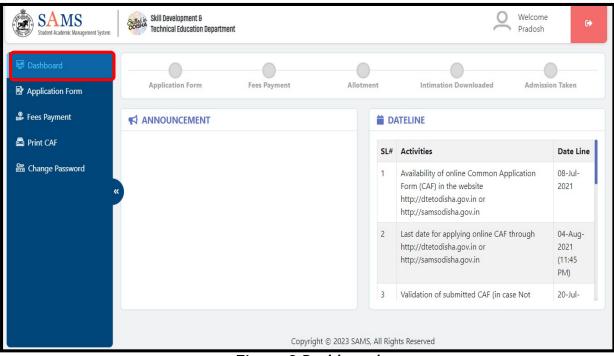

Figure 9 Dashboard

Referring to the datelines, you can proceed for applying into the respective stream sticking to the timeline.

#### **3.1 APPLICATION FORM**

To start applying for ITI, click the **Application Form** link as highlighted in **Figure 10**, to fill in your details with respect to Academic Details, Personal Information, and Reservation Details

#### 1) Academic Details

| SAMS<br>Student Academic Management System | Skill Development &<br>Technical Education Department                                                                                                    | Welcome<br>Pradosh                         |
|--------------------------------------------|----------------------------------------------------------------------------------------------------|--------------------------------------------|
| 👰 Dashboard                                | 🛠 / Application Form                                                                                                    |                                            |
| 😰 Application Form                         | Academic Details Personal Information Reservation Details Choice Fillup                                                                                        | )                                          |
| ይ Fees Payment                             | ACADEMIC DETAILS                                                                                                    |                                            |
| 🚔 Print CAF                                | Qualification (ଶିକ୍ଷାଗତଯୋଗ୍ୟତା)                                                                                                    |                                            |
| 🖀 Change Password                          | 🔿 ଃth Class Pass (ଅଷ୍ଟମ ଶ୍ରେଶୀ ପାଶ୍) 🔷 10th Class Fail (ଦଶମ ଶ୍ରେଶୀ ଫେଲ) 💿 10th Class Pass (ଦଶମ ଶ୍ରେଶୀ ପାଶ                                                      | 3()                                        |
|                                            | Name of the Board from which you have passed the 10th exam, Year of Passing, Exam Type & Roll Number (<br>ପାଣ୍ କଲ ? କେଇଁ ବର୍ଷ ଓ ରୋଲ ଜୟର (ଆତମିଟ କାର୍ଡ ଅନୁଯାୟୀ)) | as in admit card) (କେଉଁ ବୋର୍ଡରୁ ଦଶମ ଶ୍ରେଶୀ |
|                                            | Name of the Examination Board<br>(ପରୀକ୍ଷା ବୋର୍ଡ ନାମ) * Year of Passing (ଭ୍ରତ୍ୟାର୍ଣ୍ଣ ବର୍ଷ) * Exam Type (ପରୀକ୍ଷା ପ୍ରକାର) *                                      | Roll Number (ରୋଲ ନମ୍ଦର) *                  |
|                                            | 7 - Board of Secondary Ec 💙 2011 ଂ Osupplementary (ସମ୍ଭିନେୀଣ୍ଟାରି)                                                                                             | ARTYGH45                                   |
|                                            |                                                                                                    |                                            |

Figure 10 Academic Details

You can fill-in your details to apply for admission into ITI for the current year in the respective fields under the Academic Details section, refer Figure 10:

- Choose your educational Qualification to apply for the ITI admission, i.e. either 8<sup>th</sup> Class Pass, 10<sup>th</sup> Class Fail or 10<sup>th</sup> Class Pass.
- If the result is not declared yet, then select "Appeared" option otherwise select "Passed" option in the field named as **Please choose your preference to enter your**

10<sup>th</sup> mark details.

- If you select "Appeared" option then you won't be able to enter the mark details.
- Choosing either of the option, you need to select the details enlisted below as mentioned in the admit card-
  - $_{\odot}$  The Name of the Examination Board from which you have passed/failed your lasted attended exam.
  - $\circ$  Select the Year of passing/failing the exam from the drop down menu.
  - Choose the Exam Type you have appeared, i.e. either Annual or Supplementary.
  - Accordingly, enter your Roll No. in the textbox given as mentioned in your admit card.
- In case of BSE Odisha board applicants passed between 2014 and 2022, if an applicant after registration will try to fill the form with the different Roll No. then a pop-up message will display to modify the registered name (**Refer Figure 11**).

| SAMS<br>Stadent Academic Management System                                                            | Skill Devel                                                                         | lopment <del>9</del><br>Education Dep                          | artment                                           |                                             |                                                              |                                                 |                                                   |                                                                                                 | q                                                               | Welc<br>Mirz | ome<br>a Ayash Baig                             | 64  |
|----------------------------------------------------------------------------------------------------|-------------------------------------------------------------------------------------|----------------------------------------------------------------|---------------------------------------------------|---------------------------------------------|--------------------------------------------------------------|-------------------------------------------------|---------------------------------------------------|-------------------------------------------------------------------------------------------------|-----------------------------------------------------------------|--------------|-------------------------------------------------|-----|
| Dashboard      Application Form      A Helpdesk      Fees Payment      Print CAF      Change Password | ି 8th Class<br>Name of th<br>ପାଣ୍ କଲ ? 6<br>Name of th<br>(ପରୀକ୍ଷା କେଖ<br>7 - Board | s Pass (ଅଷ୍ଟମ<br>e Board fror<br>କରି ବର୍ଷ ଓ ଚେ<br>e Examinatio | an<br>The reg<br>as per<br>Kindly                 | i 10th Clas                                 | ss Fail (Q&R 6<br>me Mirza Aya<br>NI KUMAR S<br>istered name | ash Baig an<br>AHOO is di                       | d Name                                            | ss Pass (ଦଶନ<br>Type & Roll N<br>(ପରୀଶା ପ୍ରକାର<br>(ବାର୍ଷକ)<br>mentary (ସସ୍ଥିକ<br>ଲିଥିକା ରେଗ୍ରବ) | lumber (as in                                                   |              | ୍ଟେକର୍ଦ୍ଧି ବୋଟରୁ ଦଶନ<br>per (ରୋଲ ଜ୩ର) *<br>1131 | କୁଣ |
|                                                                                                    | Total Mark<br>(ସମୁଦାୟ ଜନ<br>Maximum<br>(ଅଧିକଟମ<br>ନମ୍ଭର)<br>600                     | Stars.                                                         | English (ଭ<br>Maximum<br>(ଅଧିକତମ<br>ଜମ୍ଭର)<br>100 | *ରାଜୀ)<br>Secured<br>(ପ୍ରାସ୍ତ<br>ନୟର)<br>67 | Mathemat<br>Maximum<br>(ଅଧିକତମ<br>ନୟର)<br>100                | ics (ଗଣିତ)<br>Secured<br>(ପ୍ରାସ୍ତ<br>ଜୟର)<br>71 | Science (6<br>Maximum<br>(ଅଧିକତମ<br>ନମ୍ଭର)<br>100 |                                                                                                 | Social Scie<br>(ସାମାସିକ ବି<br>Maximum<br>(ଅଧିକତମ<br>ନମର)<br>100 |              | Grade<br>(ଗ୍ଲେଡ଼)<br>B2                         | ~   |

Figure 11 Pop-up Screen for Name Mismatch

• Once the applicant will click on OK, then the applicant will be able to update his/her registered name as per the BSE roll number (**Refer Figure 12**). After updating the name, click on Save button to update successfully.

| SAMS<br>Student Academic Management System |   | Skill Development &<br>Technical Education Department |     |                   | Ļ | Welcome<br>ABANI KUMAR SAHOO | • |
|--------------------------------------------|---|-------------------------------------------------------|-----|-------------------|---|------------------------------|---|
| Dashboard                                  |   | 希 / Modify User Details                               |     |                   |   |                              |   |
| Application Form                           |   | APPLICANT INFORMATION                                 |     |                   |   |                              |   |
| 8 Helpdesk                                 |   | Contact Number                                        | :   |                   |   |                              |   |
| Fees Payment                               |   | Applicant Name *                                      | :   | ABANI KUMAR SAHOO |   |                              |   |
| 🚔 Print CAF                                | « | E-mail ID *                                           | : [ | r                 |   |                              |   |
| 🖀 Change Password                          |   |                                                       |     |                   |   |                              |   |
|                                            |   |                                                       |     | Save Reset        |   |                              |   |
|                                            |   |                                                       |     |                   |   |                              |   |

Figure 12 Registration Details Update Screen

#### > Details of Mark/Grade Secured in Examination

If your roll no. is auto-validated by the system in case you choose the Yes option for agreeing that the data provided are correct, then the details of the maximum marks, marks secured, subject wise marks details will be auto-populated in the respective fields in **Figure 13**.

If the data displayed on the computer screen are matching with your actual data, then choose

the "Yes" option, else choose "No" to enter your actual data.

If No, then you need to enter your details in the respective fields as per the exam last attend.

| iotal Mark<br>ସମୁହାୟ ଜମ୍ଭରୀ | )             | English (ଇଂଟ | ຟຣ1)            | Mathematics | (ଗଣିତ)          | Science (ବିଜ୍ଞା | ନ)              | Social Scienc<br>ବିଜ୍ଞାନ) | :e (ସ୍ୱାମାଜକ    |          |   |
|-----------------------------|---------------|--------------|-----------------|-------------|-----------------|-----------------|-----------------|---------------------------|-----------------|----------|---|
| /laximum                    | Secured       | Maximum      | Secured         | Maximum     | Secured         | Maximum         | Secured         | Maximum                   | Secured         |          |   |
| ାଧିକତମ                      | (ପ୍ରାସ୍ତ ନୟର) | (ଅଧିକତମ      | (ପ୍ରାସ୍ତ ନମ୍ଭର) | (ଅଧିକତମ     | (ପ୍ରାସ୍ତ ନମ୍ଭର) | (ଅଧିକତମ         | (ପ୍ରାସ୍ତ ନମ୍ଭର) | (ଅଧିକତମ                   | (ପ୍ରାସ୍ତ ନମ୍ଭର) | Grade    |   |
| ୟର)                         | 480           | ନୟର)         | 70              | ନୟର)        | 80              | ନୟର)            | 70              | ନୟର)                      | 85              | (ଗ୍ରେଡ଼) |   |
| 600                         |               | 100          |                 | 100         |                 | 100             |                 | 100                       |                 | A2       | ~ |

Figure 13 Details of Mark/Grade Secured in Examination Screen

- Choose the "Yes" option if you have passed the 10<sup>th</sup> Board Exam Compartmentally,
  - Enter the subject wise Fail mark for the previous exam along with the Pass mark in the Compartmental exam in the respective sections.

| English Fail Mark<br>(ଇଂରାଜୀ ଫେଲ ନୟର) |                  | Mathemat<br>(ଗଣିତ ଫେନ | tics Fail Mark<br>ଲ ଜୟର) |                       | ce Fail Mark<br>? ଫେଲ ଜୟର) |              | Social Science Fail Mark<br>(ସାମାଜିକ ବିଜ୍ଞାନ୍ର ଫେଲ ଜୟର) |           |  |
|---------------------------------------|------------------|-----------------------|--------------------------|-----------------------|----------------------------|--------------|---------------------------------------------------------|-----------|--|
| Max Mark                              | MIL<br>Fail Mark | Pass Mark             | Max Mark                 | Sanskrit<br>Fail Mark | Pass Mark                  | Max Mark     | <b>Hindi</b><br>Fail Mark                               | Pass Mark |  |
| (ଅଧିକତମ ନୟର)                          | (ଫେଲ ନୟର)        | (ପାସ ନମ୍ଭର)           | (ଅଧିକତମ ନୟର)             | (ଫେଲ ନୟର)             | (ପାସ ନୟର)                  | (ଅଧିକତମ ଜୟର) | (ଫେଲ ନୟର)                                               | (ପାସ ନୟର) |  |

Figure 14 Details of Mark/Grade Secured in Supplementary Examination Screen

For saving the Academic Details, click the Save & Next option.

Choosing the **OK** option, your Academic Details will Saved successfully, refer **Figure 15** and you will be redirected to the **Personal Information** Screen.

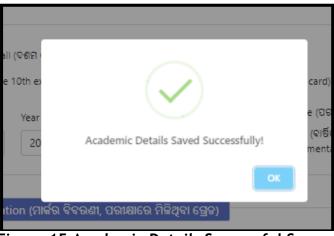

Figure 15 Academic Details Successful Screen

#### 2) Personal Information

|                 | 😤 / Personal Information                                      |                                     |                                   |                       |                                           |
|-----------------|---------------------------------------------------------------|-------------------------------------|-----------------------------------|-----------------------|-------------------------------------------|
|                 | Academic Details 🤗 🧧 Pe                                       | rsonal Information Reserv           | ation Details C                   | hoice Fillup          |                                           |
| Fees Payment    | PERSONAL INFORMATION                                          |                                     |                                   |                       |                                           |
| Print CAF       | Personal Details (ବ୍ୟକ୍ତିଗତ ସୂତନ                              | N)                                  |                                   |                       |                                           |
| Change Password | Applicant's Name<br>(ଦରଖାନ୍ତଳାରିଙ୍କ ନାମ) *                    | Father's Name<br>(ପିତା କ୍ର ନାମ) *   | Mother's Name<br>(ମାତା କ୍ର ନାମ) * |                       |                                           |
|                 | Gender (ଲିଙ୍ଗ୍) *                                             | Religion (ଧର୍ମ) *                   | Date of Birth (ଜନ୍ନ ତାରିଖ         | 1) *                  | 25                                        |
|                 | SELECT 🛩                                                      | SELECT 🗸                            |                                   | -                     |                                           |
|                 | Highest Qualification (ସର୍ବ ଶେଷ<br>ଶିକ୍ଷାଗତ ଯୋଗ୍ୟତା)          |                                     |                                   |                       | Upload Photo<br>Upload only jpg/jpeg file |
|                 | Select 🗸                                                      |                                     |                                   |                       | between (20 KB to 100 KB)                 |
|                 |                                                               |                                     |                                   |                       |                                           |
|                 |                                                               |                                     |                                   |                       |                                           |
|                 | Telephone No. (ଟେଲିଫୋନ ନମ୍ଭର)                                 | Mobile No. (ମୋବାଇଲ ହ                | ନମ୍ବର) *                          | WhatsApp No.<br>No. ) | .(ହ୍ୱାଗ୍ସଆତ୍ସ୍ ନମ୍ଭର) ( 🗌 Same as Mobile  |
|                 | Area Phone No                                                 | 7008620351                          |                                   |                       |                                           |
|                 | <ul> <li>I am providing my WhatsApp n</li> </ul>              | number to receive Whatsapp notifica | ition from SAMS. 🚫 Wh             | atsApp                |                                           |
|                 | Mail ID (ମେଲ୍ ଆଇଡି) *                                         | Aadhaar Card No. (ଆଧ                | ାର କାର୍ଡ ନମ୍ଭର) *                 | Ration Card N         | o. (ରାସନ କାର୍ଡ ନମ୍ଭର)                     |
|                 | mnbbubu@gmail.com                                             |                                     |                                   |                       |                                           |
|                 |                                                               |                                     |                                   |                       |                                           |
|                 | Bank Details (ବ୍ୟାଙ୍ଗ ସୂତନା)                                  |                                     |                                   |                       |                                           |
|                 | Bank Details (କ୍ୟାଙ୍ଗ ସୁହନୀ)<br>IFSC Code (ଆଇ ଏଫ ଏସ ସି କୋର୍ଟ) | Name of Bank (ବ୍ୟାଙ୍କର ଜାମ)         | Branch Name (ଶାଖାର ଜ<br>          |                       | ccount No.<br>ଏକାଭଣ୍ଡ ଜୟର / ପାଶ ବହିର ଜୟର) |

Figure 16 Personal Information Screen

- Personal Details
- You can enter your personal details in this section-
- Your information including **Applicant Name**, your **Father's Name**, **Mother's Name**, **Gender** and **Date of Birth** will be auto-populated in the respective fields.
- If the data displayed on the computer screen are matching with your actual data, then choose the "Yes" option, else choose "No" to enter your actual data.
- If No, then you need to enter your details in the respective fields as per the exam last attended.
- Select the name of the **Religion** to which you belong from the drop down menu.
- Select the Highest Qualification attended from the options provided.
- The **DoB** and **Gender** gets auto-populated on providing the Roll No.

After Your information including **Applicant Name**, your **Father's Name**, **Mother's Name**, **Gender** and **Date of Birth** then Upload your photograph as per the size and format mentioned, refer **Figure 17**:

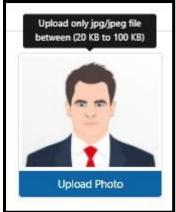

Figure 17 Upload Image

Referring to **Figure 16**, the details of your registration are displayed as entered in the CAF, i.e. the applicant number, name and date of birth chosen.

Click the **Upload Photo** option to search and upload your photograph with the size limit 20 KB to 100 KB and jpg/jpeg format.

Residence Address

| State (ରାଜ୍ୟ) *                                                                                                    | District (ଜିଲ୍ଲା) *                 | Block / ULB (ବ୍ଲକ / ୟୁଲାବି) *     |
|----------------------------------------------------------------------------------------------------|-------------------------------------|-----------------------------------|
| 1 - Odisha                                                                                                    | ✓ BARAGARH                          | ✓ BARGARH ✓                       |
| House No., Street/Village, Post Office, Police Station N<br>ଘର ନୟର., ସାହି/ଗ୍ରାମ ,ତାକ କାର୍ଯ୍ୟାଳୟ,ପୋଲିସ୍ ଷ୍ଟେସନ୍ ନାମ) * |                                     | PIN Code<br>(ପିନ୍ କୋଡ଼)           |
| tyjnrhgbfav                                                                                                    |                                     | 784900                            |
| Telephone No. (ଟେଲିଫୋନ ନୟର)                                                                                           | Mobile No. (ମୋବାଇଲ ନୟର) *           | WhatsApp No.(ସ୍ୱାସ୍କ୍ରଆତ୍ସ ଜୟର)   |
| Area Phone No.                                                                                                    | 7008620351                          | Same as Mobile No.                |
|                                                                                                    |                                     | 7008620351                        |
| /lail ID (ମେଲ୍ ଆଇଡି) *                                                                                                | Aadhaar Card No. (ଆଧାର କାର୍ଡ ଜୟର) * | Ration Card No. (ରାସନ କାର୍ଡି ନୟର) |
| spradosh57@gmail.com                                                                                                  | 249624516870                        |                                   |

Figure 18 Residence Address Screen

- Select the name of the "State", "District", & "Block/ULB" to which you belong from the respective drop down list.
- Enter the details of Addressee, i.e. "House No- Street/ Village, Post Office & Police Station Name" in the space provided.
- The Mobile no. and email id will be displayed automatically same as that registered.
- Enter the "Pin code, Telephone Number, and WhatsApp No." if it is available, (It is optional) in the respective textboxes.
- Enter your Aadhaar Card number for identification proof in the textbox given.
- Provide the **Ration card number** held by your family member. (This field is completely optional)

#### Bank Details

This section manages the details of your bank account for any sort of transaction purpose (this section is optional)-

| Bank Details (ବ୍ୟାଙ୍କ ସୂଚନା)  |                             |                         |                                             |
|-------------------------------|-----------------------------|-------------------------|---------------------------------------------|
| IFSC Code (ଆଇ ଏଫ ଏସ ସି କୋର୍ଡ) | Name of Bank (ବ୍ୟାଙ୍କର ନାମ) | Branch Name (ଶାଖାର ନାମ) | Account No.<br>(ଏକାଭଣ୍ଟ ନୟର / ପାଶ ବହିର ନୟର) |
|                               |                             |                         |                                             |

Figure 19 Bank Details Screen

- Enter the IFSC Code of the bank where in you have your account.
- Enter the Name of the Bank as per the code provided followed by the Account No.
- Enter the name of the **Branch** of the bank in the given space.

For saving the **Personal Information**, click the **Save & Next** option, refer **Figure 16**, Choosing the **OK** option, your **Personal Information** will Saved successfully, refer **Figure 20** and you will be redirected to the **Reservation Details** Screen.

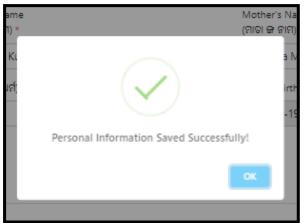

Figure 20 Personal Information Successful Screen

#### 3) Reservation Details

| E Dashboard        | 😽 / Reservation Details                                                  |                                                                                                    |                              |                       |                                |        |
|--------------------|--------------------------------------------------------------------------|----------------------------------------------------------------------------------------------------|------------------------------|-----------------------|--------------------------------|--------|
| P Application Form | Academic Details 🔿                                                       | Personal Information 🥥                                                                                                    | Reservation Deta             | ls Choice             | rillup                         |        |
| 2. Fees Payment    | RESERVATION DETAILS                                                      |                                                                                                    |                              |                       |                                |        |
|                    |                                                                          |                                                                                                    |                              |                       |                                |        |
| Print CAP          |                                                                          | ଣ ସମ୍ପର୍କରେ ସୂଚନା) (Refer clause -                                                                                        | l of common pro              | spectus.]             |                                |        |
| A Change Password  | General (MIGI540)  Whether Parent working in an                          | କ ହାହାନ୍ତି)<br>ଲାକାନି) 🕜 OBC/SEBC ଆନ୍ୟାନ୍ୟ ପଲ୍ପ<br>Iy Government/PSU/Defense sector<br>। ଜନିସା ଭାନ୍ୟରେ କୌଣସି ସରକାରୀ / ଭାସ | in Odisha 2( if Yes ,t       |                       |                                |        |
|                    | ନିଯୁକ୍ତିବାବାକ ଠାରୁ ନିଯୁକ୍ତି ପ୍ରମାଣ ର                                     | ୧ର ନନକ ଦାଖକ କରିବାକୁ ହେବ ।)                                                                                                |                              |                       |                                |        |
|                    | <ul> <li>People with Disability (PwD)<br/>(ଭିନ୍ନ ଉଟ)</li> </ul>          | Sports (9191)                                                                                                    | ୍ର Dx-Servic<br>(ଅବସରପ୍ରାପ୍ଲ | e Man (ESM)<br>ସୈମିକ) | 🖂 CRPF (ସି.ଆର.ସି.ଏଫ)           |        |
|                    | Police (GCIMARI)                                                         | 🗇 Green Card ପ୍ରୋନ ସାର୍ଡ ଅଛିକ୍                                                                                            | Minorit                      | ന്രംപ്രക്ഷൻ വുടുപന    |                                |        |
|                    | ନିର୍ମାଣ ଶ୍ରମିକ ଶ୍ରେଣୀର କି?.)                                             | ing and Construction worker. (ପିତା ହ                                                                                      | ପାଇଁ ଆପଣ ନ                   | ାଲ୍ଲହୀ କିମ୍ବ          | sored by OMC?(OMC ହାରା ପ୍ରାରେନ | ବ ନିଙ୍ |
|                    | 🗇 Yes (ହିଁ) 🗢 No (ଜ୍ଞା)                                                  |                                                                                                    | ි Yes (වේ                    | O No (91)             |                                |        |
|                    | Income Details of Parents (<br>Are you an orphan?<br>cated destegenc @ p | ତୀ ମାତାଙ୍କର ଆୟ ମାଂମ୍ପର୍କରେ ସୂତନୀ)<br>Father's Occupation (ପିତାଙ୍କର କୁ                                                     | 50 *                         | Mother's Occupati     | on (ମାଙ୍ଗଳର କୁର୍ବି) =          |        |
|                    | 🔾 Yes (\$) 💿 No (91)                                                     | -SELECT-                                                                                                    | ~                            | -SELECT-              | *                              |        |
|                    | Annual Income of the Parents (Toge                                       | ther) in Rs. (ପିତା ଓ ମାହାରର ମୋଡ ଆଣ                                                                                        | o                            |                       |                                |        |
|                    | SFLECT ~                                                                 | Barcode / CCN                                                                                                    |                              |                       |                                |        |
|                    |                                                                          | Previo                                                                                                    | us Save & Nex                |                       |                                |        |

Figure 21 Reservation Details Screen

| RESERVATION DETAILS                                                                                                    |                                                                                                    |                                                                                                    |                      |
|----------------------------------------------------------------------------------------------------|----------------------------------------------------------------------------------------------------|----------------------------------------------------------------------------------------------------|----------------------|
| Caste (ଜାତି)<br>Schedule Tribe (ST) (ତଫସିଲ ଭୁକ ଜନଜାତି)<br>OBC/SEBC (ଅନ୍ୟାନ୍ୟ ପଛୁଆବର୍ଗ ଜାତି) Ge<br>Whether Parent working in any Governm | eneral (ସାଧାରଣ)<br>ent/PSU/Defense sector in Odisha ?( if Yes ,the                                    | vectus.]<br>m You have to show an employer Certificate for reservatio<br>ବା ନିମନ୍ତେ ନିଯୁକ୍ତିଦାତାଙ୍କ ଠାରୁ ନିଯୁକ୍ତି ପ୍ରମାଶ ପତ୍ରର ନକଲ ଦାଖଲ କରିସ |                      |
| 🗌 People with Disability (PwD)<br>(ଭିନ୍ନ କ୍ଷମ)                                                                                          | 🗌 Sports (କ୍ରୀଢିା)                                                                                    | ⊡Ex-Service Man (ESM) (ଅବସରପ୍ରାସ୍ତ ସୈନିକ)                                                                                                    | 🗌 CRPF (ସି.ଆର.ପି.ଏଫ) |
| 🗌 Police (ପୋଲିସ)                                                                                                    | 🗌 Green Card (ଗ୍ରୀନ କାର୍ଡ ଅଛିକି)                                                                      | 🗌 Minority (ସଂଖ୍ୟାଲଘୁ ସମ୍ପ୍ରଦାୟ)                                                                                                    |                      |
| ୍ର Yes (ହିଁ) 🔷 No (ନା)                                                                                                    | ions (EWS) category ? (ଆପଣ କଣ ଇ ଡକ୍ଲୁୟ ଏସ କ<br>nstruction worker. (ପିତା ମାତା ଜିର୍ମାଣ ଶ୍ରମିକ ଶ୍ରେଣୀର ( | ω ·                                                                                                    |                      |
|                                                                                                    |                                                                                                    |                                                                                                    |                      |

Figure 22 Reservation Details

- Choose the radio button to select for the type of class you belong to, i.e. either Scheduled Caste, Scheduled Tribe, OBC/SEBC or General.
- Select the checkbox if your parent/s work in any Government/PSU/Defense Sector in Odisha?
  - $\circ~$  If Yes, then you need to provide employer certificate for reservation at the Govt. ITIs.
- Select the checkbox if you are interested for seat sponsored by OMC?
  - If Yes, then you need to select OMC Village Name.
- For any type of special category of class to which you belong, select the checkbox for either of the reservation options provided, i.e. "People with Disability, Sports, Ex-Service Man, None" followed by selecting the sub-reservation options like "CRPF, Police, Green Card (GC), Minority" etc.
  - Here, going for **People with Disability (PwD)** option, two additional options are added in this section, i.e. disability group and disability sub-category. This indicates that you can choose the ITI trade in respective colleges depending on the type of disability you suffer from.

| <ul> <li>People with Disability (PwD)<br/>(ଭିନ୍ନ କ୍ଷମ)</li> </ul> |   |                  |   |                      |   |
|-------------------------------------------------------------------|---|------------------|---|----------------------|---|
| Percentage of Disability                                          |   | Disability Group |   | Disability Sub-Group |   |
| -Select-                                                          | ~ | -Select-         | ~ | -Select-             | ~ |
|                                                                   |   |                  |   |                      |   |

Figure 23 PwD Screen

- Choose either Yes or No if you belong to Economically Weaker Sections society.
- Choose either Yes or No if your **Parent belong to Building and Construction worker** class. If Yes, then **Labour Card No**. in the textbox provided as a proof.

#### > Income Details of Parents

| Income Details of Parents (ପିତା              | ମାତାଙ୍କର ଆୟ ସଂମ୍ପର୍କରେ ସୂଚନା)         |   |                                       |   |
|----------------------------------------------|---------------------------------------|---|---------------------------------------|---|
| Are you an orphan?<br>(ଆପଣ ପିତୃମାତୃହୀନ କି ?) | Father's Occupation (ପିତାଙ୍କର ବୃତ୍ତି) |   | Mother's Occupation (ମାତାଙ୍କର ବୃତ୍ତି) |   |
| ୍ର Yes (ହଁ) 💿 No (ନା)                        | -SELECT-                              | ~ | -SELECT-                              | ~ |
| Annual Income of the Parents (Togethe        | r) in Rs. (ପିତା ଓ ମାତାଙ୍କର ମୋଟ ଆୟ)    |   |                                       |   |
| -SELECT-                                     | Barcode / CCN                         |   |                                       |   |

#### Figure 24 Income Details of Parents

#### With reference to Figure 24,

Choose either Yes or No if you are an Orphan or not.

- If Yes, then selecting the occupation of your father and mother becomes optional.
- If you are not an orphan, then select the occupation of your Father and Mother from the respective drop down menu followed by choosing the slab under which the **Annual Income** of both your parents are covered from the options provided.
  - $\circ~$  If the family annual income is within 2.5-8 lakh, then you are eligible for the EWS relaxation.
  - $\circ$  Family income above 8 lakhs are excluded from the EWS reduction.
- Enter the Barcode/CCN number of your family income in the textbox (this is optional) if you belong to TFW category

For saving the Reservation Details, click the Save & Preview CAF option, refer Figure 21

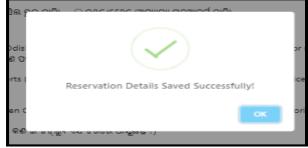

Figure 25 Reservation Details Successful Screen

#### **3.2 CHOICE LOCKING**

| Dashboard         | 🛠 / Choice Fillup                    |                              |                      |               |            |
|-------------------|--------------------------------------|------------------------------|----------------------|---------------|------------|
| Application Form  | Academic Details 🛇                   | Personal Information 🥝       | Reservation Details  | Choice Fillup |            |
| Fees Payment      | CHOICE FILLUP                        |                              |                      |               |            |
| Print CAF         | APPLICANT INFOR                      | MATION                       |                      |               |            |
| 🚡 Change Password | Applicant Name<br>Pradosh Srichandan | Barcode Number<br>23T0000045 | State Name<br>ODISHA | Qualific      |            |
|                   | Mathematics Mark<br>50%              | Science Mark<br>50%          | Disability T         | уре           |            |
|                   | InstituteWise Trad                   | eWise O Government O Priv    | ate                  |               |            |
|                   | District                             | Institute                    | Trade                | Regular/IMC   | Hostel     |
|                   | Select 🛩                             | Select 🗸                     | Select 🗸             | Regular       | O Yes O No |
|                   |                                      |                              |                      |               | Add More   |
|                   |                                      |                              |                      |               | Add Mole   |
|                   |                                      |                              |                      |               |            |

Figure 26 Choice Fillup Screen

An applicant selects their desired **choices** to fill out through their chosen **institutes** or **trades** and also Institution wise (**Government or Private**) (**Ref. Figure 26**)

A candidate may choose the **institute Wise** details in which he or she wants to submit his or her application and then select the institute type **Government or Private** next to choose his/her desired **District**, **Institute**, **Trade**, **Regular/IMC & Hostel** then click on **Add More**. (Ref. **Figure 27**)

| PPLICANT INFORMATIC     | IN.                               |            |             |               |
|-------------------------|-----------------------------------|------------|-------------|---------------|
| Applicant Name          | Barcode Number                    | State Nar  | ne          | Qualification |
| Dilleswar B             | 22T0000258                        | ODISHA     |             | 10TH FAIL     |
| Mathematics Mark        | Science Mark                      | Disability | Туре        |               |
| 31%                     | 26%                               | NA         |             |               |
| InstituteWise TradeWise | • Government Private              | ]          | 1 (2. 2.222 |               |
| District                | Institute                         | Trade      | Regular/IMC | Hostel        |
| GANJAM 🛩                | ITI Chhatrapur, Ganjam - Chatri 💙 | Select 🗸   | Regular     | IMC O Yes No  |
|                         |                                   |            |             |               |

Figure 27 Institute Wise Screen

Or a candidate may choose the **Trade wise** details in which he/she wants to submit his/her application and select the institute type **Government or Private** next to choose his/her desired **Trade, District, Institute, Regular/IMC & Hostel** then click on **Add More** (Ref. **Figure 27**)

Applicant have to choose minimum five (5) nos. choices in his/her CAF. In order to add more than once choice, applicant has to click on "Add More" button to select the desired option (Institute + Trade) from the drop down list.

In case of an under matric and PwD candidates the number of options is minimum one (1) No. In order to add more than once choice, applicant has to click on "Add More" button.

After added minimum five (5) nos. choices from the drop down list, he/she shall click on "Save & Preview" button. (Ref. Figure 28).

| 1       1       Kalahandi ITC - Bhawanipatna       COPA       Regular       No         2       2       Swami Jagannath ITC - Jharsuguda       ELECTRICIAN       Regular       Yes         3       3       Basudevpur ITC - Basudevpur       FITTER       Regular       Yes         4       4       Madan Mohan ITC - Kujang       ELECTRICIAN       Regular       Yes | 1     1     1     1     1       2     2     Swami Jagannath ITC - Jharsuguda     ELECTRICIAN     Regular     Yes     1       3     3     Basudevpur ITC - Basudevpur     FITTER     Regular     Yes     1                                                                                                    | SI# | Option<br>No. | Institute                        | Trade        | Regular/IMC | Hostel | Delete |
|----------------------------------------------------------------------------------------------------|----------------------------------------------------------------------------------------------------|-----|---------------|----------------------------------|--------------|-------------|--------|--------|
| 2     Basudevpur ITC - Basudevpur     FITTER     Regular     Yes       3     3     Madan Mohan ITC - Kujang     ELECTRICIAN     Regular     Yes                                                                                                    | 2     Main Again administration of Managada     Eccentre in the Again     Regular     Regular     Image: Again administration of Managada       3     3     Basudevpur ITC - Basudevpur     FITTER     Regular     Yes     Image: Again administration of Managada       4     Madan Mohan ITC - Kujang     ELECTRICIAN     Regular     Yes     Image: Again administration of Managada | 1   | 1             | Kalahandi ITC - Bhawanipatna     | СОРА         | Regular     | No     | Ô      |
| 4 4 Madan Mohan ITC - Kujang ELECTRICIAN Regular Yes                                                                                                    | 4     4     Madan Mohan ITC - Kujang     ELECTRICIAN     Regular     Yes                                                                                                    | 2   | 2             | Swami Jagannath ITC - Jharsuguda | ELECTRICIAN  | Regular     | Yes    | ā      |
|                                                                                                    |                                                                                                    | 3   | 3             | Basudevpur ITC - Basudevpur      | FITTER       | Regular     | Yes    | â      |
| 5 Debadibi ITC I barruguda ELECTRICIAN Regular Var                                                                                                    | 5 Debadihi ITC - Jharsuguda ELECTRICIAN Regular Yes                                                                                                    | 4   | 4             | Madan Mohan ITC - Kujang         | ELECTRICIAN  | Regular     | Yes    | ā      |
|                                                                                                    |                                                                                                    | 5   | 5             | Debadihi ITC - Jharsuguda        | ELECTRICIAN  | Regular     | Yes    | Ô      |
|                                                                                                    |                                                                                                    |     |               | Previous Sa                      | we & Preview |             |        |        |

Figure 28 Screen after Adding Choices

For saving the **Choice Locking**, click on the **Save & Preview** option, refer Figure 26 Choosing the **OK** option, you will be redirected to the **CAF Preview** Screen Ref. **Figure 29** 

|                     | Skill Developmen<br>Technical Educa                                                                                                    | nt 9<br>ition Department                                                                                                    |                                                                                                    |                                                                                                    |                                                                                                    |                                                                                                    |                                                                                                    |                                                                                                    | 0                                                                                                    | Praclosh                                                                                                    | 0.             |
|---------------------|----------------------------------------------------------------------------------------------------|----------------------------------------------------------------------------------------------------|----------------------------------------------------------------------------------------------------|----------------------------------------------------------------------------------------------------|----------------------------------------------------------------------------------------------------|----------------------------------------------------------------------------------------------------|----------------------------------------------------------------------------------------------------|----------------------------------------------------------------------------------------------------|----------------------------------------------------------------------------------------------------|----------------------------------------------------------------------------------------------------|----------------|
| Dashboard           | A / CAF Preview                                                                                                    |                                                                                                    |                                                                                                    |                                                                                                    |                                                                                                    |                                                                                                    |                                                                                                    |                                                                                                    |                                                                                                    |                                                                                                    |                |
| MP Application form | ACADEMIC DETAI                                                                                                    | ILS                                                                                                    |                                                                                                    |                                                                                                    |                                                                                                    |                                                                                                    |                                                                                                    |                                                                                                    |                                                                                                    |                                                                                                    |                |
| Lees Payment        | Qualification (                                                                                                    |                                                                                                    | -                                                                                                    |                                                                                                    |                                                                                                    |                                                                                                    |                                                                                                    |                                                                                                    |                                                                                                    |                                                                                                    |                |
| Print CAF           | Exam Name (SQU                                                                                                    |                                                                                                    |                                                                                                    | Board Name                                                                                                    | ନେହାଙ୍କର ହାମୀ                                                                                                    |                                                                                                    |                                                                                                    | Vear of Pas                                                                                                    | sing (GG1d                                                                                           | 0.00                                                                                                    |                |
| 25 Change Password  | 10th Pass                                                                                                    |                                                                                                    |                                                                                                    | RSF, Odisha                                                                                                    |                                                                                                    |                                                                                                    |                                                                                                    | 2011                                                                                                    | any tates                                                                                            | 1.0.00                                                                                                    |                |
|                     | Annual                                                                                                    | ine (letter)                                                                                                    |                                                                                                    | Roll Number<br>Artygh45                                                                                                    | (6.63160 577560)                                                                                                    | •                                                                                                    |                                                                                                    |                                                                                                    |                                                                                                    |                                                                                                    |                |
|                     | Details of Mar                                                                                                    | Warade Secu                                                                                                    | ared in Exa                                                                                                    |                                                                                                    | ଅଟର ଟଟର                                                                                                    | 411, 915118                                                                                                    | ॥ରେ ମିଳିଅ                                                                                                    | RI 65193)                                                                                                    |                                                                                                    |                                                                                                    |                |
|                     | Total Mark                                                                                                    |                                                                                                    |                                                                                                    |                                                                                                    |                                                                                                    |                                                                                                    |                                                                                                    | Social Scie                                                                                                    | nce                                                                                                  |                                                                                                    |                |
|                     | (ଗଗୁତାଣ ଜୟର)<br>Maximum Securi<br>(ଅଧିବଦମ) (ପାସ୍ଥ)                                                                                                    | ed Maximum<br>(20)0000                                                                                                    | Secured                                                                                                    | Mathematics<br>Maximum S<br>(ចម្ទេច៤៣) ((                                                                                                    | (SIDE) S                                                                                                    | ielence (യെ<br>Aasimum<br>ലപ്പാന                                                                                                    | Secured                                                                                                    | Masimum<br>Masimum<br>(Majeoch                                                                                                    | 121122                                                                                               |                                                                                                    |                |
|                     | (CIS) (CIS)<br>600 200.00                                                                                                    | <u>അട്ടരെ</u> ന<br>0 100                                                                                                    | (CIPED)<br>5-0                                                                                                    | (100 S                                                                                                    | 0 (20)                                                                                                    | 2140050<br>2140050                                                                                                    | ((1))(E)<br>50                                                                                                    | (100<br>100                                                                                                    | 00                                                                                                   |                                                                                                    |                |
|                     | you passed 10th 8                                                                                                    |                                                                                                    |                                                                                                    |                                                                                                    |                                                                                                    |                                                                                                    |                                                                                                    | 100                                                                                                    | 30                                                                                                   |                                                                                                    |                |
|                     | No                                                                                                    |                                                                                                    |                                                                                                    |                                                                                                    |                                                                                                    |                                                                                                    |                                                                                                    |                                                                                                    |                                                                                                    |                                                                                                    |                |
|                     |                                                                                                    |                                                                                                    |                                                                                                    |                                                                                                    |                                                                                                    |                                                                                                    |                                                                                                    |                                                                                                    | - tick here                                                                                          | to edit Acade                                                                                                    | in Pastalla    |
|                     | PERSONAL INFO                                                                                                    | RMATION                                                                                                    |                                                                                                    |                                                                                                    |                                                                                                    |                                                                                                    |                                                                                                    |                                                                                                    | O*Click here                                                                                         | to edit Acade                                                                                                    | emic Detain    |
|                     | Personal Detai                                                                                                    |                                                                                                    |                                                                                                    |                                                                                                    |                                                                                                    |                                                                                                    |                                                                                                    |                                                                                                    |                                                                                                    |                                                                                                    |                |
|                     |                                                                                                    |                                                                                                    |                                                                                                    |                                                                                                    |                                                                                                    |                                                                                                    |                                                                                                    |                                                                                                    |                                                                                                    |                                                                                                    |                |
|                     | Applicant's Name<br>(ଦରଖାରହାରିଙ୍କ ଜାମ                                                                                                    |                                                                                                    |                                                                                                    | lame (ଗିହାଙ୍କ ହାମ                                                                                                    |                                                                                                    |                                                                                                    | ame (11101Gr                                                                                                    | 949D                                                                                                    |                                                                                                    | -                                                                                                    |                |
|                     | Gender (GGF)                                                                                                    | n                                                                                                    | Ambuja Ki<br>Religion (                                                                                                    | imar Srichandan                                                                                                    |                                                                                                    | lasanta Srici                                                                                                    |                                                                                                    | 12                                                                                                    |                                                                                                    | 1255                                                                                                    |                |
|                     | Gender (GGP)<br>Male                                                                                                    |                                                                                                    | Religion (                                                                                                    | 6151)                                                                                                    | 2                                                                                                    | S-Oct-1995                                                                                                    | n (କକ୍ଳ ଦାଭିଷ<br>।                                                                                                    | •                                                                                                    |                                                                                                    | E                                                                                                    |                |
|                     | Highest Qualificat                                                                                                    | tion ସେଦ ରେଖ ରିଛ                                                                                                    |                                                                                                    | -0                                                                                                    |                                                                                                    |                                                                                                    |                                                                                                    |                                                                                                    | -                                                                                                    |                                                                                                    |                |
|                     | R.P.F.D                                                                                                    |                                                                                                    |                                                                                                    |                                                                                                    |                                                                                                    |                                                                                                    |                                                                                                    |                                                                                                    |                                                                                                    |                                                                                                    |                |
|                     | Residence Add                                                                                                    | hana (ସର ତିକଶା                                                                                                    |                                                                                                    |                                                                                                    |                                                                                                    |                                                                                                    |                                                                                                    |                                                                                                    |                                                                                                    |                                                                                                    |                |
|                     | State (QIQ4)<br>Odisha                                                                                                    | The second second                                                                                                    |                                                                                                    | District (@gl)                                                                                                    |                                                                                                    |                                                                                                    |                                                                                                    | Block/ULB                                                                                                    | ୍ର<br>(ଗ୍ରନ / ରୁଏଇ                                                                                   | Q)                                                                                                    |                |
|                     |                                                                                                    |                                                                                                    |                                                                                                    | Cuttack                                                                                                    |                                                                                                    |                                                                                                    |                                                                                                    |                                                                                                    |                                                                                                    |                                                                                                    |                |
|                     | House No., Street<br>Gidflog, calling c                                                                                                    | / Village, Post Of<br>ଖ୍ୟସନ୍ ହାମ)                                                                                                    | fice, Police !                                                                                                    | Station Name (S                                                                                                    | 19 6469, 9H                                                                                                    | 678iH , 916                                                                                                    |                                                                                                    | Pin Code (1<br>754322                                                                                                    | ସଙ୍କ କୋଡ଼ୀ                                                                                           |                                                                                                    |                |
|                     | Telephone No.(60                                                                                                    | Pacono onco                                                                                                    |                                                                                                    | Mobile No. (0                                                                                                    |                                                                                                    | -50                                                                                                    |                                                                                                    | Whatsapp<br>700862035                                                                                                    | Number                                                                                               |                                                                                                    |                |
|                     | E-Mail (GGCIQ EIG                                                                                                    | aō)                                                                                                    |                                                                                                    | Andhear Card                                                                                                    | No. (SIMIG                                                                                                    | 00 00.0)                                                                                                    |                                                                                                    |                                                                                                    |                                                                                                    | େ କାର୍ଘ ଜଣ୍ଡର)                                                                                                    |                |
|                     | mnbbubu@gmalLc                                                                                                    | Sola                                                                                                    |                                                                                                    | XXXXXXXXXXXXXXXXXXXXXXXXXXXXXXXXXXXXXX                                                                                                    | 0                                                                                                    |                                                                                                    |                                                                                                    |                                                                                                    |                                                                                                    |                                                                                                    |                |
|                     | Barik Details (                                                                                                    | ଦ୍ୟାଙ୍କ ସୁଦନ୍ଧା                                                                                                    |                                                                                                    |                                                                                                    |                                                                                                    |                                                                                                    |                                                                                                    |                                                                                                    |                                                                                                    |                                                                                                    |                |
|                     | IFSC Code (2015) 4                                                                                                    |                                                                                                    | Name of I                                                                                                    | Bank (S41955) SH                                                                                                    | -1) 8                                                                                                    | Iranch Nam                                                                                                    | ne (silvilisi si                                                                                                    | 1910                                                                                                    | Account P                                                                                            | 40.(1815)41 85                                                                                                    | 1.60           |
|                     |                                                                                                    |                                                                                                    |                                                                                                    |                                                                                                    |                                                                                                    |                                                                                                    |                                                                                                    |                                                                                                    |                                                                                                    |                                                                                                    |                |
|                     |                                                                                                    |                                                                                                    |                                                                                                    |                                                                                                    |                                                                                                    |                                                                                                    |                                                                                                    |                                                                                                    |                                                                                                    |                                                                                                    |                |
|                     | RESERVATION DE                                                                                                    | TAILS                                                                                                    |                                                                                                    |                                                                                                    |                                                                                                    |                                                                                                    |                                                                                                    | ck here to e                                                                                                    | ndit Persona                                                                                         | al/Residence/I                                                                                                    | Bank Details   |
|                     |                                                                                                    |                                                                                                    | ଅନ୍ତରେ ସ୍ୱଳ୍ୟ                                                                                                    | 20                                                                                                    |                                                                                                    |                                                                                                    |                                                                                                    | ck here to e                                                                                                    | ndit Persona                                                                                         | al/Residence/I                                                                                                    | Dank Details   |
|                     | Reservation D                                                                                                    |                                                                                                    | ାମ୍ପର୍କରେ କୂତୀ                                                                                                    | 50)                                                                                                    |                                                                                                    |                                                                                                    |                                                                                                    | ck here to e                                                                                                    | ndit Persona                                                                                         | sl/Residence/l                                                                                                    | Bank Details   |
|                     | Reservation D                                                                                                    | etails (ସଂଭକ୍ଷଣ କ                                                                                                    |                                                                                                    |                                                                                                    |                                                                                                    | -<br>10 % IF YCS ,<br>5115(1515) 51                                                                                                    | eb-cil                                                                                                    |                                                                                                    |                                                                                                    |                                                                                                    |                |
|                     | Reservation Di<br>Caste<br>General<br>Whicther Parent &<br>reservation at Go<br>Graen Orlice OgG<br>No<br>People with Dipat                                                                                                    | etails (ମିଂଭାଶିଶ କ<br>vorking in any Go<br>vt. 1715) (ଆଧରଙ୍କ i<br>ତୋତାଙ୍କ ପାତୁ କିନ୍ଦୁରି                                                                                                    | overnment/P<br>ପିତା ମାତା ଓଡ଼ି<br>ପ୍ରମାଣ ସହକ                                                                                                    | 'SU/Defense see<br>ଶା ରାଜ୍ୟରେ କୌଣ<br>ତତକ ତାଖଳ କରିବ                                                                                                    | tor in Odiah<br>ସି ଅରଙ୍କାରୀ /<br>ମହୁ ହେହା)                                                                                                    |                                                                                                    | Cocli<br>then You has                                                                                                    |                                                                                                    | an employe<br>e 전상은 연구 J                                                                             | r Certificate १<br>अप र , ६७६४ १                                                                                                    |                |
|                     | Reservation D<br>Caste<br>General<br>Whether Parent w<br>reservation at Go<br>Gissol Ghiles Og@<br>No<br>People with Diast<br>Atty                                                                                                    | etails (ମିଂଭାଶିଶ କ<br>vorking in any Go<br>vt. 1715) (ଆଧରଙ୍କ i<br>ତୋତାଙ୍କ ପାତୁ କିନ୍ଦୁରି                                                                                                    | Sports (S)                                                                                                    | 'SU/Defense see<br>ଶା ରାଜ୍ୟରେ କୌଣ<br>ତତକ ତାଖଳ କରିବ                                                                                                    | tor in Odiah<br>ମିଧି ସରକାରୀ /<br>ମହୁ ହେବା)<br>ଅନ୍ତୁ ହେବା)<br>ଅନ୍ତୁ<br>ହେବା)<br>ଅନ୍ତୁ                                                                                                    | x-Service f                                                                                                    | Cocli<br>then You has                                                                                                    |                                                                                                    | an employe<br>ଅବସିକିମ<br>CRPF (ପି.ଅ                                                                  | r Certificate १<br>अप र , ६७६४ १                                                                                                    |                |
|                     | Center<br>General<br>Wincher Parent w<br>reservation at Gor<br>riser Strice Sign<br>No<br>People with Disab<br>attij<br>No<br>Police (611641)                                                                                                    | etails (ମିଂଭାଶିଶ କ<br>vorking in any Go<br>vt. 1715) (ଆଧରଙ୍କ i<br>ତୋତାଙ୍କ ପାତୁ କିନ୍ଦୁରି                                                                                                    | Sports (St<br>No<br>Green Car                                                                                                    | 'SU/Defense see<br>ଶା ରାଜ୍ୟରେ କୌଣ<br>ତତକ ତାଖଳ କରିବ                                                                                                    | ttor in Odiah<br>IG Useriai /<br>IQ GROIJ<br>E<br>G<br>N                                                                                                    | ix-Service f<br>210444919<br>do<br>Minority (9                                                                                                    | Cocli<br>then You has                                                                                                    | ve to show a                                                                                                    | an employe<br>e 전상은 연구 J                                                                             | r Certificate १<br>अप र , ६७६४ १                                                                                                    |                |
|                     | Caste<br>General<br>Whicher Parent w<br>reservation at Gor<br>used Force SQU<br>No<br>People with Disab<br>atty<br>No<br>Poice (SUBGu)<br>No                                                                                                    | etails (SPGRA C<br>working in any Go<br>vt. ITIS) (SRRAF<br>SRRAF OR CAR<br>SRRAF OR CAR<br>SRRAF (PwD)(GR                                                                                                    | Sports (St<br>No<br>Green Car<br>No                                                                                                    | 'SU/Defense see<br>ଖା ରାଜ୍ୟବର କୌଣ<br>ହକର ଦାଖର କରିବ<br>ାଦୀ)<br>ଖ (ଲ୍ରୀନ କାର୍ଦ୍ଦ)                                                                                                    | tor In Odiah<br>କି ଅରଙ୍କାରୀ /<br>କିତୁ ହେବ I)<br>ଜୁ<br>ଜୁ<br>ଜୁ<br>ଜୁ<br>ଜୁ<br>ଜୁ<br>ଜୁ<br>ଜୁ<br>ଜୁ<br>ଜୁ<br>ଜୁ<br>ଜୁ<br>ଜୁ                                                                                                    | ix-Service f<br>Breakinging<br>40<br>Minority (4<br>40                                                                                                    | then You ha<br>sortia / sut<br>Man (ESM)<br>ceQec)                                                                                                    | ve to show a<br>nets endrest<br>ents                                                                                                    | an employe<br>ଅବସିକିମ<br>CRPF (ପି.ଅ                                                                  | r Certificate १<br>अप र , ६७६४ १                                                                                                    |                |
|                     | Center<br>General<br>Wincher Parent w<br>reservation at Gor<br>riser Strice Sign<br>No<br>People with Disab<br>attij<br>No<br>Police (611641)                                                                                                    | etails (SPGRA C<br>working in any Go<br>vt. ITIS) (SRRAF<br>SRRAF OR CAR<br>SRRAF OR CAR<br>SRRAF (PwD)(GR                                                                                                    | Sports (St<br>No<br>Green Car<br>No                                                                                                    | 'SU/Defense see<br>ଖା ରାଜ୍ୟବର କୌଣ<br>ହକର ଦାଖର କରିବ<br>ାଦୀ)<br>ଖ (ଲ୍ରୀନ କାର୍ଦ୍ଦ)                                                                                                    | tor In Odiah<br>କି ଅରଙ୍କାରୀ /<br>କିତୁ ହେବ I)<br>ଜୁ<br>ଜୁ<br>ଜୁ<br>ଜୁ<br>ଜୁ<br>ଜୁ<br>ଜୁ<br>ଜୁ<br>ଜୁ<br>ଜୁ<br>ଜୁ<br>ଜୁ<br>ଜୁ                                                                                                    | ix-Service f<br>Breakinging<br>40<br>Minority (4<br>40                                                                                                    | then You ha<br>sortia / sut<br>Man (ESM)<br>ceQec)                                                                                                    | ve to show a<br>nets endrest<br>ents                                                                                                    | an employe<br>ଅବସିକିମ<br>CRPF (ପି.ଅ                                                                  | r Certificate १<br>अप र , ६७६४ १                                                                                                    |                |
|                     | Reservation Of<br>Caste<br>General<br>Whicher Parent w<br>reservation at Gou<br>No:<br>People with Disab<br>any<br>No:<br>Portice (schildus)<br>No:<br>Do you belong to<br>No:                                                                                                    | etails (CPGRA C<br>vorking in any Go<br>vt. ms) (Subtra f<br>server orga Cage<br>allity (PwD) (GQ<br>Economically We                                                                                                    | Sporta (g)<br>No<br>Green Car<br>No<br>eaker Section                                                                                                    | 'SU/Defense see<br>ସା ସାହ୍ୟରେ କୌଥ<br>ହେଇ ଦାଖର କରିକ<br>ାଦୀ)<br>ଏ (ଧ୍ୟାହ କାର୍ଦ୍ଦ)<br>ns (EWS) catego                                                                                                    | ttor in Odiah<br>Rig Gevel)<br>Rig Gevel)<br>Rig Gevel)<br>Rig Gevel)<br>Rig Gevel)<br>Rig Gevel<br>Rig Gevel<br>Rig Gev                                                                                                    | tx-Service f<br>ଅବସରସ୍ଥାର<br>ଏ<br>ଏ<br>Minority (ସ<br>ଏଠ<br>କଣ ଭ ତତ୍ତ୍ୱକୁ                                                                                                    | then You has<br>sound 7 sut<br>Man (ESM)<br>celles)<br>remain (S)                                                                                                    | ve to show a<br>nets endrest<br>ents                                                                                                    | an employe<br>ଅବସିକିମ<br>CRPF (ପି.ଅ                                                                  | r Certificate १<br>अप र , ६७६४ १                                                                                                    |                |
|                     | Reservation Di<br>Cette<br>General<br>Whichter Farant w<br>Method States State<br>W<br>Periode (KSIIG48)<br>Nu<br>Periode (KSIIG48)<br>Nu<br>Dia you belong to<br>No<br>Whichter Farant b<br>No                                                                                                    | etails (CPG884) C<br>verting in any Co<br>verting constant<br>transformer orga Page<br>allity (PwD)(G-Q<br>Economically We<br>relongs to buildin                                                                                                    | Sporta (SP)<br>Sporta (SP)<br>Sporta (SP)<br>No<br>Green Car<br>No<br>eaker Section<br>ng and Const                                                                                                    | *SU/Defense see<br>या चामण्डक स्थीव<br>एकक राशक क्लेक<br>कारग)<br>d (Line कार्य)<br>ns (EWS) catego<br>truction worker.                                                                                                    | tor in Odlan<br>R (Guseriar)<br>R (Sover)<br>R (Sover)<br>R (Sover)<br>R (Sover)<br>R (Sover)<br>R (Sover)<br>R (Sover)<br>R (Sover)                                                                                                    | x-Service I<br>ବିଦ<br>Minority (ସ<br>ଏକ<br>କଣ ଭ ଦନ୍ଦୁକ<br>ମାଣ ସମିକ ଜ                                                                                                    | then You has<br>sound / sound<br>sound / sound<br>sound (SSM)<br>sound (SSM)<br>s                                                                                                    | ve to show a<br>nets endrest<br>ents                                                                                                    | an employe<br>c zivQ Q 7 J<br>CRPF (Q.z<br>No                                                        | r Cortificato ກ<br>ປິດີ ຊີ້, ຣບຣູບ ຍ<br>ການ. ີີດ.ອາຊາ)                                                                                                    |                |
|                     | Reservation Di<br>Caste<br>General<br>Whichter Parents w<br>reservation at doin<br>No<br>People with Diask<br>and<br>No<br>Police (skilliku)<br>No<br>De you belong to<br>Ne<br>Whether Parent b                                                                                                    | etails (CPG884) C<br>verting in any Co<br>verting constant<br>transformer orga Page<br>allity (PwD)(G-Q<br>Economically We<br>relongs to buildin                                                                                                    | Sporta (SP)<br>Sporta (SP)<br>Sporta (SP)<br>No<br>Green Car<br>No<br>eaker Section<br>ng and Const                                                                                                    | *SU/Defense see<br>या चामण्डक स्थीव<br>एकक राशक क्लेक<br>कारग)<br>d (Line कार्य)<br>ns (EWS) catego<br>truction worker.                                                                                                    | tor in Odlan<br>R (Guseriar)<br>R (Sover)<br>R (Sover)<br>R (Sover)<br>R (Sover)<br>R (Sover)<br>R (Sover)<br>R (Sover)<br>R (Sover)                                                                                                    | x-Service I<br>ବିଦ<br>Minority (ସ<br>ଏକ<br>କଣ ଭ ଦନ୍ଦୁକ<br>ମାଣ ସମିକ ଜ                                                                                                    | then You has<br>sound / sound<br>sound / sound<br>sound (SSM)<br>sound (SSM)<br>s                                                                                                    | ve to show a<br>nets endrest<br>ents                                                                                                    | an employe<br>ଅବସିକିମ<br>CRPF (ପି.ଅ                                                                  | r Cortificato ກ<br>ປິດີ ຊີ້, ຣບຣູບ ຍ<br>ການ. ີີດ.ອາຊາ)                                                                                                    |                |
|                     | Reservation D<br>Case<br>Ganad<br>Which of Parant w<br>Which of Shake Sug<br>No<br>Parate<br>Parate<br>No<br>No<br>No<br>No<br>No<br>No<br>No<br>No                                                                                                    | etails (CPG884) C<br>verting in any Co<br>verting constant<br>transformer orga Page<br>allity (PwD)(G-Q<br>Economically We<br>relongs to buildin                                                                                                    | Sporta (SP)<br>Sporta (SP)<br>Sporta (SP)<br>No<br>Green Car<br>No<br>eaker Section<br>ng and Const                                                                                                    | *SU/Defense see<br>या चामण्डक स्थीव<br>एकक राशक क्लेक<br>कारग)<br>d (Line कार्य)<br>ns (EWS) catego<br>truction worker.                                                                                                    | tor in Odlan<br>R (Guseriar)<br>R (Sover)<br>R (Sover)<br>R (Sover)<br>R (Sover)<br>R (Sover)<br>R (Sover)<br>R (Sover)<br>R (Sover)                                                                                                    | x-Service I<br>ବିଦ<br>Minority (ସ<br>ଏକ<br>କଣ ଭ ଦନ୍ଦୁକ<br>ମାଣ ସମିକ ଜ                                                                                                    | then You has<br>sound / sound<br>sound / sound<br>sound (SSM)<br>sound (SSM)<br>s                                                                                                    | ve to show a<br>nets endrest<br>ents                                                                                                    | an employe<br>299 Q T I<br>CRPF (Q.2<br>No<br>No                                                     | r Cortificato ກ<br>ປິດີ ຊີ້, ຣບຣູບ ຍ<br>ການ. ີີດ.ອາຊາ)                                                                                                    |                |
|                     | Reservations Of<br>Case<br>Gaussi<br>Watchtof Parante &<br>Watchtof Parante<br>Watchtof Parante<br>No:<br>Parante (Staffall)<br>No:<br>No:<br>No:<br>No:<br>No:<br>No:<br>No:<br>No:<br>No:<br>No:                                                                                                    | etails (CPG464) C<br>vorking in any Go<br>vorking in any Go<br>vorking on any Go<br>vorking on a set<br>interver org Syd<br>aliny (PwD) (Gq<br>Economically We<br>relongs to buildin<br>d for seat sponso                                                                                                    | Sporta (SP)<br>No<br>Sporta (SP)<br>No<br>Green Car<br>No<br>eaker Section<br>og and Const<br>wred by OMC                                                                                                    | SUDErense acts<br>all citerate actin<br>crea crima ecto<br>(un)<br>d (Lite viti)<br>na (EVS) catego<br>truction worker.<br>2(OMC vital title                                                                                                    | tor in Odlan<br>ເດັດ in Odlan<br>ເດັດ ແລະ<br>ເດັດ<br>ເດັດ<br>ເດັດ<br>ເດັດ<br>ເດັດ<br>ເດັດ<br>ເດັດ<br>ເດັ                                                                                                    | x-Service I<br>ବିଦ<br>Minority (ସ<br>ଏକ<br>କଣ ଭ ଦନ୍ଦୁକ<br>ମାଣ ସମିକ ଜ                                                                                                    | then You has<br>sound / sound<br>sound / sound<br>sound (SSM)<br>sound (SSM)<br>s                                                                                                    | ve to show a<br>nets endrest<br>ents                                                                                                    | an employe<br>299 Q T I<br>CRPF (Q.2<br>No<br>No                                                     | r Cortificato ກ<br>ປິດີ ຊີ້, ຣບຣູບ ຍ<br>ການ. ີີດ.ອາຊາ)                                                                                                    |                |
|                     | Reservations of the comparison of the comparison of the compa                                                                                              | etails (CP0484) C<br>vorking in any Go<br>vorking in any Go<br>vorking orgi Stati<br>vorking orgi Stati<br>vorking orgi Stati<br>vorking to buildin<br>d for seat spanso<br>s of Parentic (Chi                                                                                                    | Sports (9)<br>Sports (9)<br>No<br>Green Car<br>No<br>eaker Section<br>of and Const<br>and by OMC                                                                                                    | surface economic and a surface economic and a                                                                                                    | Tor In Odiab<br>Tor In Odiab<br>The Govennary<br>The Govennary<br>I (Bitter of<br>Autobo Big on<br>Court)                                                                                                    | te-Service F<br>ଅବସରଗୁରୁ ।<br>ଏକ<br>Minority (ସ<br>ଏକ<br>କଣ କ ଦଙ୍କୁ<br>ବ୍ୟାଣ ଗମିକ ନ<br>ଭି ଆରସ ଆନ                                                                                                    | then You has<br>sound / sound<br>sound / sound<br>sound (SSM)<br>sound (SSM)<br>s                                                                                                    | ve to show visits cistes visits)<br>visa)<br>enqui 7)<br>Mother's C                                                                                                    | an employe<br>care (0.8<br>No<br>OMC VIIIa                                                           | r Cortificato ກ<br>ປິດີ ຊີ້, ຣບຣູບ ຍ<br>ການ. ີີດ.ອາຊາ)                                                                                                    |                |
|                     | Reservations of A                                                                                                    | etails (CP0484) C<br>vorking in any Go<br>vorking in any Go<br>vorking orgi Stati<br>vorking orgi Stati<br>vorking orgi Stati<br>vorking to buildin<br>d for seat spanso<br>s of Parentic (Chi                                                                                                    | Sports (9)<br>Sports (9)<br>No<br>Green Car<br>No<br>eaker Section<br>of and Const<br>and by OMC                                                                                                    | SU/Defense act<br>a saretus edite<br>dece onnia dece<br>national<br>d (gite end)<br>na (EVS) catego<br>truction worker.<br>S(OMC gite) (gite<br>alut si efekcie (gite<br>Detinices                                                                                                    | tor in Odlah<br>Tor in Odlah<br>Regensir<br>Regever<br>Regever<br>Reg | ର-Service (<br>ଅବସର୍ଭ୍ୟାମ୍ଭ<br>ଏ<br>Minority (ସ<br>ଏ<br>କଣ ଭ ତତ୍ତୁକ<br>କାଶ ସମିକ ର<br>ଭାଁ ଆଲଣ ଆମ<br>କାର କୁଲି)                                                                                                    | المحمد المحمد المحم<br>المحمد المحمد المحمد المحمد المحمد المحمد المحمد المحمد المحمد المحمد المحمد المحمد المحمد المحمد المحمد المحم<br>المحمد المحمد المحمد المحمد المحمد المحمد المحمد المحمد المحمد المحمد المحمد المحمد المحمد المحمد المحمد المحم                                                                                                    | vc to show<br>সচয় বায়ৰিকা<br>সায়্য<br>আয়ুমৰি স                                                                                                    | an employe<br>care (0.8<br>No<br>OMC VIIIa                                                           | - Contificato e<br>do Q. Subo u<br>Inu.Q.407)<br>-ge Name                                                                                                    |                |
|                     | Reservations of A     Care     Care     Car                                                                            | enals (CPARA) C<br>vorking in any Go<br>uniter orgi Aga<br>uniter (PwD) (Gi<br>Economically We<br>estongs to buildin<br>d for seat spanso<br>o of Parcenta (Ot<br>any constance)                                                                                                    | Svernment/f<br>Gos Hins GC<br>Sports Ugo<br>No<br>Green Car<br>No<br>eaker Section<br>and Const<br>read by OMC                                                                                                    | SU/Defense see<br>sui ourses edite<br>even orma edite<br>even orma edite<br>nut)<br>d (alte etv)<br>a (alte etv)<br>a (come etv)<br>pathers dece<br>position corrition<br>provides errition                                                                                                    | tor in Odlah<br>(in disertal /<br>ing core))<br>ing core)<br>ing core)<br>ing core)<br>ing core)<br>ing core<br>ing core<br>ing c                                                                                        | ය. Service 1<br>නයෙකුලු<br>40<br>40<br>40<br>40<br>40<br>40<br>41 ක ක<br>40<br>41 ක<br>41 ක<br>41 ක<br>41 ක<br>41 ක<br>41 ක<br>41 ක<br>41 ක                                                                                                    | الكرية<br>الالتحاد المعالم المعالم المعالم المعالم المعالم المعالم المعالم المعالم المعالم المعالم المعالم المعالم المعالم<br>المعالم المعالم المعالم المعالم المعالم المعالم المعالم المعالم المعالم المعالم المعالم المعالم المعالم المعالم<br>المعالم المعالم المعالم المعالم المعالم المعالم المعالم المعالم المعالم المعالم المعالم المعالم المعالم المعالم<br>المعالم المعالم المعالم المعالم المعالم المعالم المعالم المعالم المعالم المعالم المعالم المعالم المعالم المعالم                                                                                                    | ve to show visits cistes visits)<br>visa)<br>enqui 7)<br>Mother's C                                                                                                    | an employe<br>care (0.8<br>No<br>OMC VIIIa                                                           | - Contificato e<br>do Q. Subo u<br>Inu.Q.407)<br>-ge Name                                                                                                    |                |
|                     | Reservations of the comparison of the comparison of the compa                                                                                              | enals (CPARA) C<br>vorking in any Go<br>uniter orgi Aga<br>uniter (PwD) (Gi<br>Economically We<br>estongs to buildin<br>d for seat spanso<br>o of Parcenta (Ot<br>any constance)                                                                                                    | Svernment/f<br>Gos Hins GC<br>Sports Ugo<br>No<br>Green Car<br>No<br>eaker Section<br>and Const<br>read by OMC                                                                                                    | SU/Defense act<br>a saretus edite<br>dece onnia dece<br>national<br>d (gite end)<br>na (EVS) catego<br>truction worker.<br>S(OMC gite) (gite<br>alut si efekcie (gite<br>Detinices                                                                                                    | tor in Odlah<br>(in disertal /<br>ing core))<br>ing core)<br>ing core)<br>ing core)<br>ing core)<br>ing core<br>ing core<br>ing c                                                                                        | ය. Service 1<br>නයෙකුලු<br>40<br>40<br>40<br>40<br>40<br>40<br>41 ක ක<br>40<br>41 ක<br>41 ක<br>41 ක<br>41 ක<br>41 ක<br>41 ක<br>41 ක<br>41 ක                                                                                                    | الكرية<br>الالتحاد المعالم المعالم المعالم المعالم المعالم المعالم المعالم المعالم المعالم المعالم المعالم المعالم المعالم<br>المعالم المعالم المعالم المعالم المعالم المعالم المعالم المعالم المعالم المعالم المعالم المعالم المعالم المعالم<br>المعالم المعالم المعالم المعالم المعالم المعالم المعالم المعالم المعالم المعالم المعالم المعالم المعالم المعالم<br>المعالم المعالم المعالم المعالم المعالم المعالم المعالم المعالم المعالم المعالم المعالم المعالم المعالم المعالم                                                                                                    | ve to show visits cistes visits)<br>visa)<br>enqui 7)<br>Mother's C                                                                                                    | an employe<br>care (0.8<br>No<br>OMC VIIIa                                                           | - Contificato e<br>do Q. Subo u<br>Inu.Q.407)<br>-ge Name                                                                                                    |                |
|                     | Deservations of A                                                                                                    | entralis (CPCstelled C<br>extension of the constant<br>extension of the constant<br>extension of the constan                                                                                                    | Svernment/f<br>Gos Hins GC<br>Sports Ugo<br>No<br>Green Car<br>No<br>eaker Section<br>and Const<br>read by OMC                                                                                                    | SU/Defense act<br>a saretus edite<br>crea sinal actor<br>(sea sinal actor<br>(sea sina                                                                                                    | tor in Odlah<br>(in disertal /<br>ing core))<br>ing core)<br>ing core)<br>ing core)<br>ing core)<br>ing core<br>ing core<br>ing c                                                                                        | ය. Service 1<br>නයෙකුලු<br>40<br>40<br>40<br>40<br>40<br>40<br>41 ක ක<br>40<br>41 ක<br>41 ක<br>41 ක<br>41 ක<br>41 ක<br>41 ක<br>41 ක<br>41 ක                                                                                                    | الكرية<br>الالتحاد المعالم المعالم المعالم المعالم المعالم المعالم المعالم المعالم المعالم المعالم المعالم المعالم المعالم<br>المعالم المعالم المعالم المعالم المعالم المعالم المعالم المعالم المعالم المعالم المعالم المعالم المعالم المعالم<br>المعالم المعالم المعالم المعالم المعالم المعالم المعالم المعالم المعالم المعالم المعالم المعالم المعالم المعالم<br>المعالم المعالم المعالم المعالم المعالم المعالم المعالم المعالم المعالم المعالم المعالم المعالم المعالم المعالم                                                                                                    | ve to anow<br>rists vizitosi<br>visit<br>esign@ 7<br>Mother's C<br>BUSINESS                                                                                                    | an employe<br>c 2002 9 r<br>c RPF (0.2<br>No<br>OMC Vilia<br>NA                                      | - Contificato e<br>do Q. Subo u<br>Inu.Q.407)<br>-ge Name                                                                                                    | or<br>intanci  |
|                     | Reservations of A<br>Here are<br>A and a and a                                                                   | atalis (CROUDIO C<br>vorking in any Go<br>vorking in any Go<br>vorking observed<br>states of the second<br>second second second<br>second second second second<br>second second second second<br>second second second<br>second second second<br>second second second<br>second second second<br>second second second<br>second second second<br>second second second<br>second second second<br>second second second<br>second second second<br>second second second<br>second second second<br>second second second second<br>second second second second second<br>second second second second second<br>second second second second second<br>second second second second second second<br>second second second second second second<br>second second second second second second second second second<br>second second second second second second second second second<br>second second s                                                                    | Svernment/f<br>Gos Hins GC<br>Sports Ugo<br>No<br>Green Car<br>No<br>eaker Section<br>and Const<br>read by OMC                                                                                                    | SU/Defense act<br>a saretus edite<br>crea sinal actor<br>(sea sinal actor<br>(sea sina                                                                                                    | cor in Oolan<br>In Oolan<br>In Guerrary<br>In Governary<br>In Governary<br>In Governary<br>In Correct Constant<br>In Correct Constant<br>In Constant<br>In Constant<br>I                                                                                                    | x-Service F<br>সাগৰাৰ্থানুব<br>40<br>Minority (9<br>40<br>ৰা ল তথ্ভু<br>কা লাগন লাগ<br>ল'ন থ্লি লাগন লাগ<br>ল'ন থ্লি)<br>de Number<br>হলত গায়ে,                                                                                                    | ۲۰۰۱<br>۱۱۰۰۰ ۲۵۵ ۹۸<br>۱۹۰۹ (CSM)<br>۱۹۹۹ (CSM)<br>۱۹۹۹ (CSM                                                                                                    | ve to show vision of the vision of the visio | an employe<br>gays Q + ;<br>Nu<br>OMC Villa<br>NA                                                    | r Certificate h<br>کار کار کار کار<br>العال کار کار<br>به Name<br>(nacion چھ)<br>Servation/inc                                                                                                    | or<br>intanci  |
|                     | Reservations of<br>Care and<br>Reservations of the second<br>Reservations of the second<br>Reservations of | Intellig (SP-68/2) G<br>working in any G<br>working in any G<br>working (SP-68/2)<br>working (SP-68/2)<br>intellig (PwD)(G)<br>Economically W<br>extensions to build<br>of for seast spanses<br>of Determits (Other<br>Any Common Operation<br>Sector Sector Sector<br>The Province Top                                                                                                    | Speriment of<br>Spring Oge 1<br>Spring Oge 1<br>No<br>Green Car<br>No<br>eaker Section<br>ag and Const<br>used by OMC                                                                                                    | SU/Defense act<br>a saretus edite<br>crea sinal actor<br>(sea sinal actor<br>(sea sina                                                                                                    | Transition (The Second Second                                                                                                    | cService F<br>איז איז איז איז איז<br>איז איז איז איז איז<br>איז איז איז איז איז איז<br>איז איז איז איז איז<br>איז איז איז איז איז<br>איז איז איז איז<br>איז איז איז איז<br>איז איז איז איז<br>איז איז איז<br>איז איז איז<br>איז איז איז<br>איז איז איז<br>איז איז איז<br>איז איז<br>איז<br>איז איז<br>איז איז<br>איז<br>איז איז<br>איז איז<br>איז<br>איז איז<br>איז איז<br>איז<br>איז איז<br>איז<br>איז איז<br>איז איז<br>איז איז<br>איז איז<br>איז איז<br>איז<br>איז איז<br>איז איז<br>איז<br>איז איז<br>איז<br>איז<br>איז<br>איז<br>איז<br>איז<br>איז<br>איז<br>איז                                                                                                    | ۲۰۰۱<br>۲۰۰۱<br>۲۰۰<br>۲۰۰                                                                                                    | ve to anow<br>rists vizitosi<br>visit<br>esign@ 7<br>Mother's C<br>BUSINESS                                                                                                    | an employe<br>or side of r<br>carer (Q.c<br>No<br>OMC Villa<br>NA<br>Secupation (                    | : ۲۵۲۹۳۱.۵۵۵ )<br>۱۱۵۵ (۲۰۰۵ )<br>۱۱۹۵ (۲۰۰۹ )<br>۱۹۹۰ )<br>۱۹۹۰ )<br>۱۹۹۰ )<br>۱۹۹۰ )<br>۱۹۹۰ )<br>۱۹۹۰ )<br>۱۹۹۰ )<br>۱۹۹۰ )<br>۱۹۹۰ )<br>۱۹۹۰ )<br>۱۹۹۰ )<br>۱۹۹۰ )<br>۱۹۹۰ )<br>۱۹۹۰ (۲۰۰۹)<br>۱۹۹۰ (۲۰۰۹)<br>۱۹۹۰ (۲۰۹)<br>۱۹۹۰ (۲۰۰۹)<br>۱۹۹۰ (۲۰۰۹)<br>۱۹۹۰ (                                                                                                    | or<br>- "Sinel |
|                     | Interventions         Office           Care         Care           Care         Care                                                                                                    | Initial (Chi-Galida) G<br>Initial (Chi-Galida) (Chi-<br>Initia) (Paulo) (Chi-<br>Contact (Chi-<br>Contact (Chi-<br>Contac | Sourcement of the second second secon                                                                                                    | SU/ORFonse act<br>universe (SUP)<br>(SUP) (SUP)<br>(SUP)<br>(SUP) | The field of the second second                                                                                                    | 2-Service F<br>যাবহার্যায়<br>40<br>পানেলাম্য (র<br>40<br>হলার র বর্তৃত্ব<br>বর্তৃ পানের রাগত র<br>আন ক্র্মিয়া<br>আন ক্র্মিয়া<br>বর Number<br>হলেতে পানের,<br>বরি Number<br>হলেতে পানের,                                                                                                    | Man (GSM)<br>and a set<br>and a set<br>and an                                                                                                    | ve to show vision of the vision of the visio | an employed<br>care (0.5<br>No<br>OMC Villa<br>NA<br>becapation (<br>becapation (<br>Inco<br>Inco    | r Cottineate h<br>ເອັ ບີ ຊີ, ຣາວອ b<br>ແລະດີ.ອາຊາ)<br>ພູຍ Name<br>(ເຫດເອລ ຈູດີ)<br>ເວລາບລາດປາກອ                                                                                                    | or<br>- "Sinel |
|                     | Identication of A constraints of A constraints of A const                                                                       | entralia (cir-Galici) Cir-<br>eventing in any Go<br>working in any Go<br>instantiation of the second of the<br>Economical of the second of the<br>extension of the second of the<br>extension of the second of the second of the<br>extension of the second of the second of the<br>extension of the second of the second of the second of the<br>extension of the second of the second of the second of the<br>extension of the second of the second of the second of the<br>extension of the second of the second of the second of the<br>extension of the second of the second of the second of the<br>extension of the second of the second of the second of the second of the<br>extension of the second of the second of the second of the second of the<br>extension of the second of the second of the second of the second of the second of the second of the second of the second of the second of the second of the second of the second of the second of the second of the second of the second of the second of the second of the second of the second of the second                                                                                                    | Superiment of<br>Solid Sectors (Sring Sectors (Sring<br>No<br>Sectors Carlos<br>No<br>Sector Section<br>and Const<br>used by OMEC<br>of Statistica Const<br>used by OMEC<br>of Statistica Const<br>used by OMEC<br>of Statistica Const<br>sectors (Sring Sectors<br>Sectors Sectors<br>Sectors Sectors<br>Sectors Sectors<br>Sectors Sectors<br>Sectors Sectors<br>Sectors Sectors<br>Sectors Sectors<br>Sectors Sectors<br>Sectors Sectors<br>Sectors Sectors<br>Sectors Sectors<br>Sectors Sectors<br>Sectors Sectors<br>Sectors<br>S                                                                                                    | SU/ORFonse act<br>universe (SUP)<br>(SUP) (SUP)<br>(SUP)<br>(SUP) | Lar In Ootlan<br>Ing Gow)<br>Rg Gow)<br>Rg Gow)<br>Rg Gow)<br>Rg<br>Gow<br>Rg<br>Gow<br>Rg<br>Rg<br>Rg<br>Rg<br>Rg<br>Rg<br>Rg<br>Rg<br>Rg<br>Rg<br>Rg<br>Rg<br>Rg                                                                                                    | ca. Service F<br>proceedings<br>to<br>Winority (Si<br>to<br>an a organism<br>of proceedings<br>of proceedings<br>of proc | Man (ESM)<br>(1997)<br>(1997) | ve to show vision of the vision of the visio | an employed<br>cape (0.0<br>No<br>OMC Villa<br>NA<br>e to edit Ro<br>Ro<br>Ro<br>Ro                  | 1 Cythlose 1<br>16 σ <sup>2</sup> , sue τ<br>16 σ <sup>2</sup> , sue τ<br>16 σ<br>16 σ<br>16 σ<br>16 σ<br>16 σ<br>16 σ<br>16 σ<br>16 σ                                                                                                    | or<br>- "Sinel |
|                     | Image: Image:                                                                                        | Initials (Shifed Shifed                                                                                                    | Sverimient/F<br>Bort Hins (Sc)<br>Spitel Upon -<br>Spitel Upon -<br>Nu<br>Recent Car<br>Nu<br>Recent Car<br>Nu<br>Nu<br>Recent Car<br>Nu<br>Recent Car<br>Nu<br>Recent Car<br>Nu<br>Nu<br>Recent Car<br>Nu<br>Nu<br>Recent Car<br>Nu<br>Nu<br>Nu<br>Nu<br>Nu<br>Recen | SU/ORFonse act<br>universe (SUP)<br>(SUP) (SUP)<br>(SUP)<br>(SUP) | Aler to Oddan<br>(d) quartait /<br>The GOV)<br>Re GOV<br>(d)<br>Re GOV<br>Re GOV<br>Re GOV<br>Re Re Re Re Re Re Re<br>Re Re Re Re Re<br>Re Re Re Re Re Re<br>Re Re Re Re Re Re<br>Re Re Re Re Re Re<br>Re Re Re Re Re Re<br>Re Re Re Re Re Re Re<br>Re Re Re Re Re Re Re<br>Re Re Re Re Re Re Re<br>Re Re Re Re Re Re Re Re<br>Re Re Re Re Re Re Re Re<br>Re Re Re Re Re Re Re Re Re<br>Re Re Re Re Re Re Re Re Re Re<br>Re Re Re Re Re Re Re Re Re Re Re<br>Re Re Re Re Re Re Re Re Re Re Re Re<br>Re Re Re Re Re Re Re Re Re Re Re Re Re R                                                                                                    |                                                                                                    | د      د       د      د       د                                                                                                    | ve to show vision of the vision of the visio | an employed<br>o stole of risk<br>No<br>OMC villa<br>NA<br>Securation of<br>Inco<br>Res<br>Res       | и Саранська<br>195 У, воло с<br>пос.б (197)<br>196 Мате<br>(попата (16)<br>196 Мате<br>(196 Мате<br>(196 Мате<br>(196 Мате)<br>196 Мате<br>(196 Мате)<br>196 Мате<br>(196 Мате)<br>196 Мате)<br>19                                                                                                    | or<br>- "Sinel |
|                     | Image: Image:                                                                                        | entralic (CF-GRID) CF<br>experimental (CF-GRID)<br>experimental (CF-GRID)      | Substantial of the second second seco                                                                                                    | SU/ORFonse act<br>universe (SUP)<br>(SUP) (SUP)<br>(SUP)<br>(SUP) | Tree In Oddan<br>Ing Guardia<br>Ing Guardia<br>Ing                                                                                                    | conservice f<br>investigation<br>investigation<br>investi                                                                                                    | در ۲۰۰۰ ۲۰۰۰ ۲۰۰۰ ۲۰۰۰ ۲۰۰۰ ۲۰۰۰ ۲۰۰                                                                                                    | ve to show vision of the vision of the visio | an employed<br>cape (0.0<br>No<br>OMC Villa<br>NA<br>becapation (<br>iMC<br>nEG<br>nEG<br>nEG<br>nEG | ۲ کور (۱۳۱۵ ک<br>۱۹۵۵ ک<br>۱۹۵۵ ک<br>۱۹۵۵ ک<br>۱۹۵۹ ک<br>۱۹۹۹ ک<br>۱۹۹۹ ۲<br>۱۹۹۹ ۲<br>۱۹۹ ۲<br>۱۹۹۹ ۲<br>۱۹۹۹ ۲<br>۲۹۹۹ ۲<br>۲۹۹۹ ۲<br>۲۹۹ ۲<br>۲۹۹۹ ۲۹۹<br>۲۹۹ ۲۹۹ | or<br>- "Sinel |
|                     | Image: Image:                                                                                        | Initials (Shifed Shifed                                                                                                    | Substantial of the second second seco                                                                                                    | SU/ORFonse act<br>universe (SUP)<br>(SUP) (SUP)<br>(SUP)<br>(SUP) | Tree In Oddan<br>Ing Guardia<br>Ing Guardia<br>Ing                                                                                                    |                                                                                                    | د      د       د      د       د                                                                                                    | ve to show vision of the vision of the visio | an employed<br>cape (0.0<br>No<br>OMC Villa<br>NA<br>becapation (<br>iMC<br>nEG<br>nEG<br>nEG<br>nEG | и Саранська<br>195 У, воло с<br>пос.б (197)<br>196 Мате<br>(попата (16)<br>196 Мате<br>(196 Мате<br>(196 Мате<br>(196 Мате)<br>196 Мате<br>(196 Мате)<br>196 Мате<br>(196 Мате)<br>196 Мате)<br>19                                                                                                    | or<br>- "Sinel |
|                     | Image: Image:                                                                                        | entralic (CF-GRID) CF<br>experimental (CF-GRID)<br>experimental (CF-GRID)      | Sportsment/F<br>Gori Huni Gori<br>Sports (Spin<br>Nu<br>Gori<br>Car<br>Sports (Spin<br>Car<br>Sports (Spin<br>Sports)<br>In<br>Standards<br>Sports)<br>In<br>Standards<br>Sports<br>Sports<br>Spo         | SU/Difference and<br>bed vitres of the<br>subscription of the<br>subscription of the<br>subscripti                                                                                                    | tor in Odian<br>A quarter /<br>ing south /<br>ing south /<br>ing s                                                                                                    | conservice f<br>investigation<br>investigation<br>investi                                                                                                    | در ۲۰۰۰ ۲۰۰۰ ۲۰۰۰ ۲۰۰۰ ۲۰۰۰ ۲۰۰۰ ۲۰۰                                                                                                    | ve to show vision of the vision of the visio | an complex of F                                                                                      | ۲ کور (۱۳۱۵ ک<br>۱۹۵۵ ک<br>۱۹۵۵ ک<br>۱۹۵۵ ک<br>۱۹۵۹ ک<br>۱۹۹۹ ک<br>۱۹۹۹ ۲<br>۱۹۹۹ ۲<br>۱۹۹ ۲<br>۱۹۹۹ ۲<br>۱۹۹۹ ۲<br>۲۹۹۹ ۲<br>۲۹۹۹ ۲<br>۲۹۹ ۲<br>۲۹۹۹ ۲۹۹<br>۲۹۹ ۲۹۹ | ome Detail     |
|                     | Image: Image:                                                                                        | entralic (CF-GRID) CF<br>experimental (CF-GRID)<br>experimental (CF-GRID)      | Sportsment/F<br>Gori Huni Gori<br>Sports (Spin<br>Nu<br>Gori<br>Car<br>Sports (Spin<br>Car<br>Sports (Spin<br>Sports)<br>In<br>Standards<br>Sports)<br>In<br>Standards<br>Sports<br>Sports<br>Spo         | SU/ORFonse act<br>universe (SUP)<br>(SUP) (SUP)<br>(SUP)<br>(SUP) | tor in Odian<br>A quarter /<br>ing south /<br>ing south /<br>ing s                                                                                                    | conservice f<br>investigation<br>investigation<br>investi                                                                                                    | در ۲۰۰۰ ۲۰۰۰ ۲۰۰۰ ۲۰۰۰ ۲۰۰۰ ۲۰۰۰ ۲۰۰                                                                                                    | ve to show vision of the vision of the visio | an complex of F                                                                                      | r Certificate η<br>100 σ <sup>2</sup> , κυκό τ<br>πα.Οστγ<br>μα Μαπα<br>(πιστακα φΩ)<br>το σταπολογίατα<br>το μαλα<br>υλλα<br>υλλα<br>υλλα                                                                                                    | ome Detail     |

Figure 29 Application Form

For submitting the application, click the **Submit Application** button. Doing so, the system prompts an alert message if you have verified the form or not.

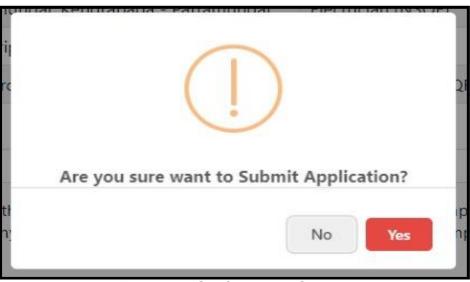

Figure 30 Confirmation Screen

| Student Academic Management System | Skill Development &<br>Technical Education Department |                                                                                                    | Welcome<br>Pradosh | G) |
|------------------------------------|-------------------------------------------------------|----------------------------------------------------------------------------------------------------|--------------------|----|
| Dashboard                          | 🛠 / CAF Preview                                       |                                                                                                    |                    |    |
| P Application Form                 |                                                       | Congratulations!!!                                                                                 |                    |    |
| Fees Payment                       |                                                       | Your Common Application Form has been submitted successfully                                       |                    |    |
| 🚔 Print CAF                        |                                                       | Applicant Name : Pradosh Reference Number :<br>Srichandan 2370000045                               |                    |    |
| 🖀 Change Password                  |                                                       |                                                                                                    |                    |    |
|                                    | «                                                     | Click here to Pay Application Fees<br>Click here to Edit Application                               |                    |    |
|                                    |                                                       | You have edited the CAF 2 times. You have 1 attempt(s) remaining.                                  |                    |    |
|                                    |                                                       | For any doubt please call <b>Toll Free No. 155335/18003456770</b> and refer your Reference Number. |                    |    |
|                                    |                                                       | Copyright © 2023 SAMS, All Rights Reserved                                                         |                    |    |

Figure 31 Application Form

Thus, you have submitted the application successfully generating the reference number for future reference.

#### 3.3 FEES PAYMENT

The CAF submitted won't be validated by the panel, until and unless payment is done. On submitting the relevant details, you are redirected to the **Fees Payment** screen Ref. **Figure 32**:

| Student Academic Management System | ODIS     | Kill Development &<br>Technical Education Departr | nent                 |               |          |         | elcome<br>adosh | 6      |
|------------------------------------|----------|---------------------------------------------------|----------------------|---------------|----------|---------|-----------------|--------|
| Dashboard                          | <b>*</b> | / Fees Payment                                    |                      |               |          |         |                 |        |
| Application Form                   | SL#      | Applicant Name                                    | Unique Reference No. | Date of Birth | Category | Amounts | Print<br>Slip   | Action |
| 🗳 Fees Payment                     | 1        | Pradosh Srichandan                                | 23T0000045           | 25-Oct-1995   | GENERAL  | ₹ 100/- |                 | Pay    |
| 🚔 Print CAF                        |          |                                                   |                      |               |          |         |                 |        |
| 🖀 Change Password                  |          |                                                   |                      |               |          |         |                 |        |

Figure 32 Fees Payment Screen

For the applicant name, reference number generated, DOB and category displayed, click the **Pay** option as highlighted to proceed for the payment of the application.

| Credit Card > Debit Card Other Debit Cards | Pay by Credit Card<br>VISA ■ RuPay> Card Number Payment Amount: ₹ 100.00 |
|--------------------------------------------|--------------------------------------------------------------------------|
| 1 Internet Banking                         | Enter card number                                                        |
| 응왕 QR                                      | Expiration Date CVV/CVC                                                  |
| C UPI                                      | Month Year                                                               |
|                                            | Card Holder Name                                                         |
|                                            | Enter card holder name                                                   |
|                                            |                                                                          |
|                                            | Make Payment<br>Cancel                                                   |
|                                            | Cancer                                                                   |
|                                            | BillDesk                                                                 |

Figure 33 Payment Gateway Screen

Referring to Figure 33,

For the various payment modes given, choose for the type through which the application fee payment is to be done, i.e. Credit Card, Debit Card, Debit Card + ATM PIN, UPI Payment and Internet Banking.

Here, going for payment through Debit card, fill in the card details in the respective fields along with the name of the card holder.

Click on the Make Payment button for final payment of the requisite fees.

| पंजाब नैष्ट्रलल बेंक ⊌ punjabnational.bank                                                                                                    |
|----------------------------------------------------------------------------------------------------|
| Enter OTP                                                                                                    |
| Mobile Number: xxxxx0377<br>Not your contact details?: <u>Contact Customer Care</u><br>Merchant Name: DETODSAITI<br>Date: Jul 08, 2021<br>Total Charge: Rs 1.00<br>Card Number: 6070 XXXX XXXX 7933<br>Personal Greeting: Punjab National Bank<br>OTP: |
| Submit Cancel<br>This page will automatically timeout after 300 seconds.<br>Powered by<br>Cancel                                                                                                    |

Figure 34 Payment Gateway OTP Screen

An OTP is sent to the authenticated user's mobile whose card details are provided for making the payment.

Enter the OTP received and click the Make Payment option to make the transaction.

In case you do not receive the OTP, then click the **Resend OTP** option to send the OTP again. Once the OTP is verified, the transaction is complete and the requisite amount is debited from your account/or the user whose card details were used.

| E 🕈 > Fees Payment | -                        |                     |  |
|--------------------|--------------------------|---------------------|--|
|                    | Paymer                   | it Status : SUCCESS |  |
|                    | Payment Information      |                     |  |
|                    | Applicant Name<br>BankID | RANI MURMU<br>PMP   |  |
|                    | BankMerchantID           | 607093              |  |
|                    | BankReferenceNo          | 250784              |  |
|                    | Order No                 | 162572808611        |  |
|                    | TxnAmount                | 1.00                |  |
|                    | TxnDate                  | 08-07-2021 12:13:39 |  |
|                    | TxnReferenceNo           | VPMP0098421585      |  |
|                    | TxnType                  | 03                  |  |

Figure 35 Success Message Screen

Thus a success message is generated on successfully paying the requisite amount with the payment information. Refer **Figure 35**.

Note:- An applicant can edit his/her CAF maximum upto three times.

#### 3.4 PRINT CAF

Once the payment process is completed, you are redirected to the Print CAF screen where in the complete application form can be downloaded for personal reference as well as top submit at the college counter at the time of admission.

For the barcode number, applicant name and qualification details displayed, click the *Print icon* as highlighted to generate a printout of the application fees that is complete in all aspects.

Applicants whose result is not declared yet, those applicants can't able to click on **Print CAF** option. Those applicants can download their CAF once their result will declare.

| Skilled in<br>ODISHA                                                                                                    |                                                                                                    |                                                                                                    |                                                                                            | Industrial Training Institute                                                               |
|----------------------------------------------------------------------------------------------------|----------------------------------------------------------------------------------------------------|----------------------------------------------------------------------------------------------------|--------------------------------------------------------------------------------------------|---------------------------------------------------------------------------------------------|
|                                                                                                    | for Admission into Gove<br>Skill Development and Techincal                                                                                                    | Application Form<br>ernment & Private ITIs<br>I Education Department, Government<br>33:22 AM (No of times CAF edited                                                   | (2023-24)<br>of Odisha                                                                     | 23T0000045                                                                                  |
| 1     Qualification       2     10th Board Details       3     Applicant's Name       4     Father's Name       5     Mother's Name       6     Personal Details       7     Highest Qualification       8     Resident Address       a     State       0.     Address | Name of the Examination Board<br>BSE, Odisha<br>PRADOSH<br>AMBUJA<br>BASANTA<br>Sex<br>MALE<br>B.Com<br>B.Com                                                                           |                                                                                                    | Roll Number<br>kafkje12213<br>ate of Birth<br>13 Jul 1995<br>c. Block / ULB<br>e. PIN Code | CUTTACK (MC)<br>754322                                                                      |
| f. Telephone No.                                                                                                    | 620351                                                                                                    | g. Mobile No. 7008620551<br>j. Aadhaar Card XXXXXXXX<br>No.<br>b. Branch Name NA                                                                                       | h. e-Mail                                                                                  | mnbbubu@gmail.com NA NA                                                                     |
| e. Whether parent belongs to f                                                                                                    | No                                                                                                    | No Green<br>arly vulnerable None CRPF                                                                                                    |                                                                                            | General Yes<br>Minority No<br>Police No<br>No<br>If the Parents 2.50,000 -<br>6,00,000      |
| 12. Details of Mark/Grade Secure<br>Total Mark<br>600 300<br>b. Have you passed 10th B                                                                                                    | ed in Examination<br>English<br>Maximum Secured Maxi<br>100 50 10<br>oard Exam Compartmentally ?<br>Payment Status                                                                      | Imum Secured Maximum<br>00 50 100<br>No<br>Payment Details<br>Amount Paid                                                                                              | Secured Maxim                                                                              |                                                                                             |
| 2nd ITI Balasore - Balasore<br>3rd SIPT Pattamundai, Ker<br>4th ITI Bhandaripokhari, Bf<br>5th Gandhamardana ITI, B                                                                                                    | drapada - Pattamundai<br>adrak - Bhandaripokhari                                                                                                    | 100 Trade Internet of Things (Agriculture) (NS Draughtsman (Mechanical) (NSOF Electrician (NSOF) Dress Making (NSOF) UNDERTAKING should any indiscipline and disobedie | QF) No<br>) No<br>No<br>No<br>No                                                           | atel Option IMC / REGULAR<br>REGULAR<br>REGULAR<br>REGULAR<br>REGULAR<br>REGULAR<br>REGULAR |
| authority empowered by them in thi<br>information furnished by me in this a<br>I further undertake that I will not inv<br>I hereby fully endorse th                                                                                                    | regard or should conduct in the Institue is<br>populcation is threa and correct and i underfi-<br>sive in any ragging activities in the Institue<br>e undertaking made by our<br>/ ward | s found not satisfactory, my name will<br>ake that any wrong information furnish                                                                                       | utomatically be removed fro<br>ed by me, detected afterward                                | m the Institue . I undertake that<br>is will be treated as cognizable offence.              |

Figure 36 Print CAF Screen

You may be required to submit a copy of the CAF at the college counter during admission.

## LIST OF FIGURES

| Figure 1: SAMS Landing Screen                                               | . 2 |
|-----------------------------------------------------------------------------|-----|
| Figure 2: ITI Website Landing Page                                          | . 3 |
| Figure 3 Sign Up Screen                                                     | . 3 |
| Figure 4 OTP Screen                                                         | . 4 |
| Figure 5 Registration Successful Screen                                     | . 4 |
| Figure 6 Existing User Screen                                               |     |
| Figure 7 Forgot Password Screen                                             | . 5 |
| Figure 8 Forgot Password OTP Screen                                         | . 6 |
| Figure 9 Dashboard                                                          |     |
| Figure 10 Academic Details                                                  | . 7 |
| Figure 11 Pop-up Screen for Name Mismatch                                   | . 8 |
| Figure 12 Registration Details Update Screen                                |     |
| Figure 13 Details of Mark/Grade Secured in Examination Screen               |     |
| Figure 14 Details of Mark/Grade Secured in Supplementary Examination Screen |     |
| Figure 15 Academic Details Successful Screen                                | . 9 |
| Figure 16 Personal Information Screen                                       | 10  |
| Figure 17 Upload Image                                                      | 11  |
| Figure 18 Residence Address Screen                                          |     |
| Figure 19 Bank Details Screen                                               | 12  |
| Figure 20 Personal Information Successful Screen                            |     |
| Figure 21 Reservation Details Screen                                        | 12  |
| Figure 22 Reservation Details                                               | 13  |
| Figure 23 PwD Screen                                                        |     |
| Figure 24 Income Details of Parents                                         |     |
| Figure 25 Reservation Details Successful Screen                             |     |
| Figure 26 Choice Fillup Screen                                              | 14  |
| Figure 27 Institute Wise Screen                                             |     |
| Figure 28 Screen after Adding Choices                                       | 15  |
| Figure 29 Application Form                                                  | 16  |
| Figure 30 Confirmation Screen                                               | 16  |
| Figure 31 Application Form                                                  | 17  |
| Figure 32 Fees Payment Screen                                               |     |
| Figure 33 Payment Gateway Screen                                            |     |
| Figure 34 Payment Gateway OTP Screen                                        |     |
| Figure 35 Success Message Screen                                            | 18  |
| Figure 36 Print CAF Screen                                                  | 20  |